#### <span id="page-0-0"></span>**Einführung in den Compilerbau**

**Kontextuelle Analyse**

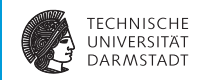

#### WS 2018/19

#### Andreas Koch

#### FG Eingebettete Systeme und ihre Anwendungen Informatik, TU Darmstadt

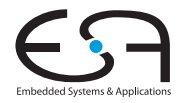

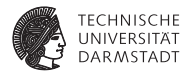

# <span id="page-1-0"></span>**Einleitung**

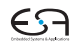

## **Übersicht**

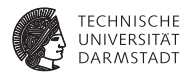

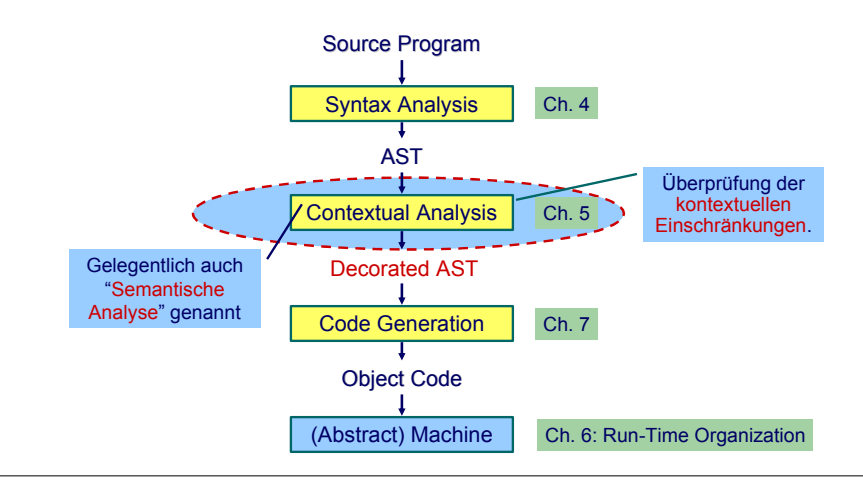

[Einleitung](#page-1-0) [Symbolverwaltung](#page-13-0) [Attribute](#page-42-0) [Identifikation](#page-52-0) [Typprüfung](#page-56-0) [Implementierung](#page-96-0) [Standardumgebung](#page-131-0) [Triangle](#page-141-0) [Zusammenfassung](#page-166-0)

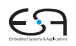

#### **Kontextuelle Einschränkungen: Geltungsbereiche**

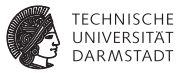

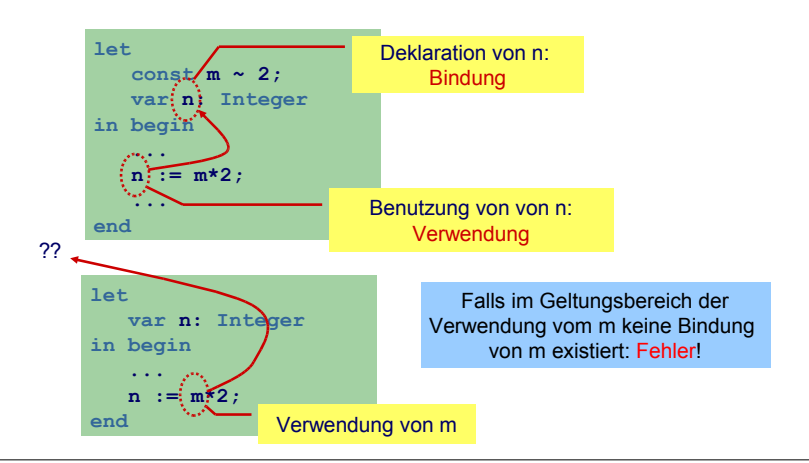

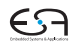

[EiCB](#page-0-0) | WS 2018/19 | A. Koch | FG ESA | 4 / 92

[Einleitung](#page-1-0) [Symbolverwaltung](#page-13-0) [Attribute](#page-42-0) [Identifikation](#page-52-0) [Typprüfung](#page-56-0) [Implementierung](#page-96-0) [Standardumgebung](#page-131-0) [Triangle](#page-141-0) [Zusammenfassung](#page-166-0)

### **Kontextuelle Einschränkungen: Typen**

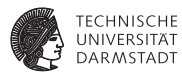

#### Typen

- $\blacktriangleright$  Jeder Wert hat einen Typ
- $\blacktriangleright$  Jede Operation
	- **E.** . . . hat Anforderungen an die Typen der Operanden
	- **EX ...** hat Regeln für den Typ des Ergebnisses

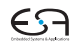

### **Kontextuelle Einschränkungen: Typen**

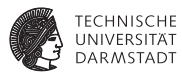

#### Typen

- $\blacktriangleright$  Jeder Wert hat einen Typ
- $\blacktriangleright$  Jede Operation
	- **E.** . . . hat Anforderungen an die Typen der Operanden
	- **E.** . . . hat Regeln für den Typ des Ergebnisses
- . . . auch nicht bei allen Programmiersprachen.
	- $\blacktriangleright$  Hier: statische Typisierung (zur Compile-Zeit)
	- Alternativ: dynamische Typisierung (zur Laufzeit)

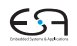

### **Was prüfen?**

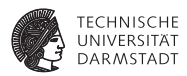

- <sup>I</sup> Benutzung eines Bezeichners muss passende Deklaration haben
- <sup>I</sup> Funktionsaufrufe müssen zu Funktionsdefinitionen passen
- <sup>I</sup> LHS einer Zuweisung muss eine Variable sein
- <sup>I</sup> Ausdruck in **if** oder **while** muß **Boolean** sein
- <sup>I</sup> Beim Aufruf von Unterprogrammen müssen Anzahlen und Typen der aktuellen Parameter mit den formalen Parametern passen

<sup>I</sup> . . .

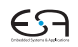

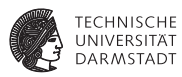

- <sup>I</sup> Bezeichner sind zunächst Zeichenketten
- Bekommen Bedeutung durch Kontext
	- $\blacktriangleright$  Variablen, Konstanten, Funktion. ...
- **Bei jeder Benutzung nach Namen suchen** 
	- $\blacktriangleright$  ... viel zu langsam
- **Besser: Weitgehende Vermeidung von String-Operationen** 
	- ▶ Nehme Zuordnung durch direktes Nachschlagen in Tabelle vor
	- Genannt: Symboltabelle, Identifizierungstabelle,  $\dots$

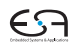

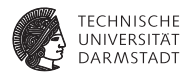

#### Beispiel für zugeordnete Attribute

Typ int, char, boolean, record, array pointer, . . .

Art Konstante, Variable, Funktion, Prozedur, Wert-Parameter, . . .

Sichtbarkeit Public, private, protected

Anderes synchronized, static, volatile, . . .

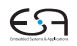

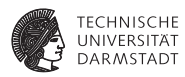

#### Beispiel für zugeordnete Attribute

 $\overline{I}$ yp int, char, boolean, record, array pointer, ...

Art Konstante, Variable, Funktion, Prozedur, Wert-Parameter, . . .

Sichtbarkeit Public, private, protected

Anderes synchronized, static, volatile, . . .

#### $\blacktriangleright$  Typische Operationen

- $\blacktriangleright$  Eintragen einer neuen Zuordnung Namen-Attribute
- **Abrufen der Attribute zu einem Namen**
- $\blacktriangleright$  Hierarchische Blockorganisation

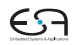

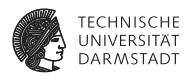

► Geltungsbereich von Zuordnung von Namen zu Attributen innerhalb des Programmes

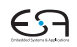

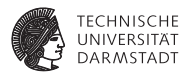

- <sup>I</sup> Geltungsbereich von Zuordnung von Namen zu Attributen innerhalb des Programmes
- $\blacktriangleright$  Block Konstrukt im Programmtext zur Beschreibung von Geltungsbereichen
	- $\blacktriangleright$  In Triangle: **let** Declarations **in** Commands **proc** P **(** formal-parameters **) ~** Commands
	- $\blacktriangleright$  In Java:

Geltungsbereiche durch {, } gekennzeichnet

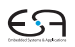

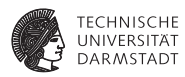

- <sup>I</sup> Geltungsbereich von Zuordnung von Namen zu Attributen innerhalb des Programmes
- $\blacktriangleright$  Block Konstrukt im Programmtext zur Beschreibung von Geltungsbereichen
	- $\blacktriangleright$  In Triangle: **let** Declarations **in** Commands **proc** P **(** formal-parameters **) ~** Commands
	- $\blacktriangleright$  In Java:

Geltungsbereiche durch {, } gekennzeichnet

<sup>I</sup> Unterschiedliche Handhabungsmöglichkeiten von Geltungsbereichen

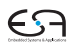

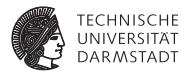

## <span id="page-13-0"></span>Geltungsbereiche und Symboltabellen

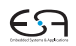

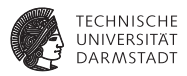

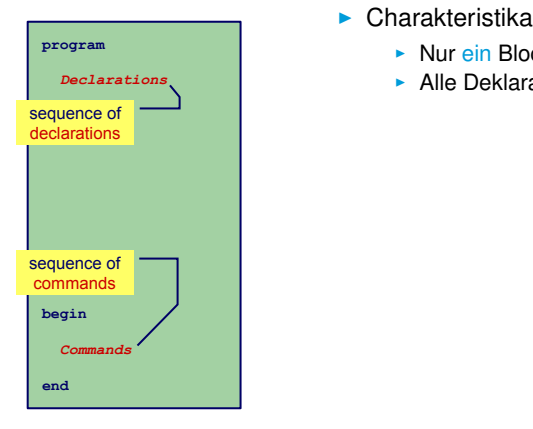

- - $\blacktriangleright$  Nur ein Block
	- **-** Alle Deklarationen gelten global

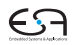

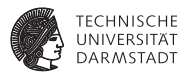

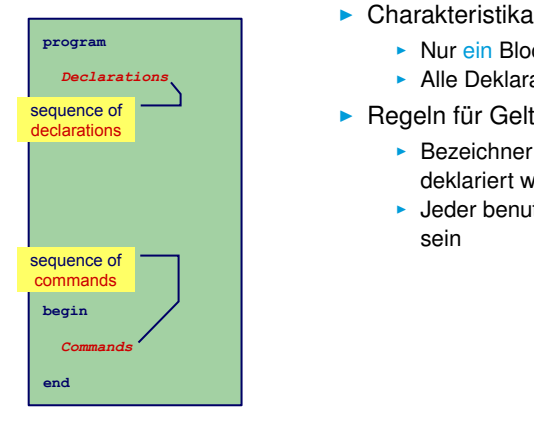

- - $\blacktriangleright$  Nur ein Block
	- $\blacktriangleright$  Alle Deklarationen gelten global
- $\blacktriangleright$  Regeln für Geltungsbereiche
	- $\triangleright$  Bezeichner darf nur genau einmal deklariert werden
	- $\blacktriangleright$  Jeder benutzte Bezeichner muß deklariert sein

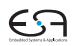

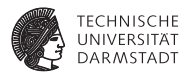

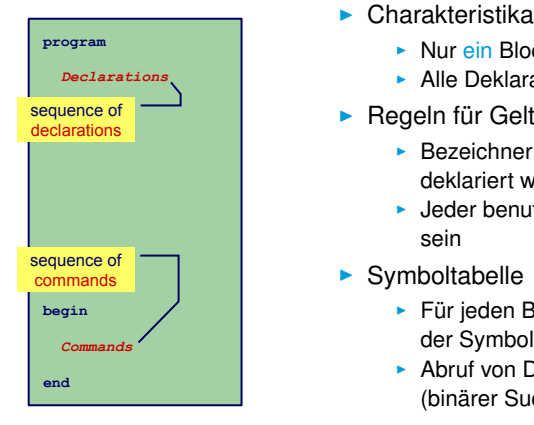

- - $\blacktriangleright$  Nur ein Block
	- $\blacktriangleright$  Alle Deklarationen gelten global
- ► Regeln für Geltungsbereiche
	- $\triangleright$  Bezeichner darf nur genau einmal deklariert werden
	- $\blacktriangleright$  Jeder benutzte Bezeichner muß deklariert sein
- $\blacktriangleright$  Symboltabelle
	- ► Für jeden Bezeichner genau ein Eintrag in der Symboltabelle
	- $\triangleright$  Abruf von Daten muß schnell gehen (binärer Suchbaum, Hash-Tabelle)

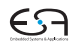

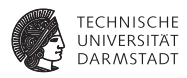

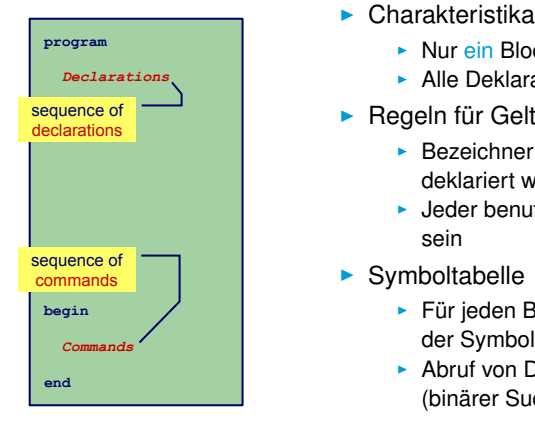

- - $\blacktriangleright$  Nur ein Block
	- $\blacktriangleright$  Alle Deklarationen gelten global
- ► Regeln für Geltungsbereiche
	- $\triangleright$  Bezeichner darf nur genau einmal deklariert werden
	- ► Jeder benutzte Bezeichner muß deklariert sein
- $\blacktriangleright$  Symboltabelle
	- ► Für jeden Bezeichner genau ein Eintrag in der Symboltabelle
	- $\triangleright$  Abruf von Daten muß schnell gehen (binärer Suchbaum, Hash-Tabelle)
- <sup>I</sup> Beispiele: BASIC, COBOL, Skriptsprachen

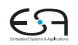

#### **Beispiel-Code Symboltabelle**

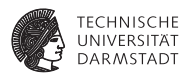

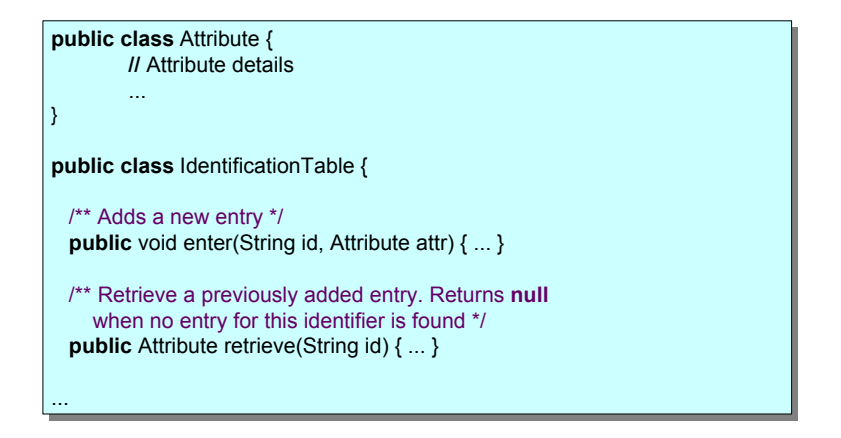

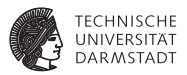

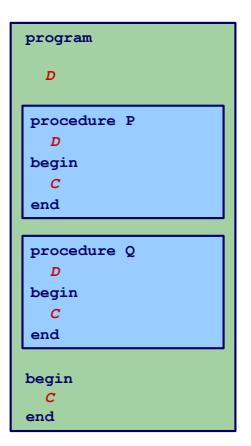

#### $\blacktriangleright$  Charakteristika

- **Mehrere überlappungsfreie Blöcke**
- ► Zwei Geltungsbereiche: Global und Lokal

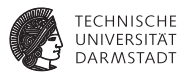

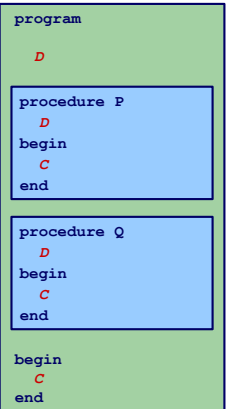

#### $\blacktriangleright$  Charakteristika

- $\triangleright$  Mehrere überlappungsfreie Blöcke
- ► Zwei Geltungsbereiche: Global und Lokal
- $\blacktriangleright$  Regeln für Geltungsbereiche
	- <sup>I</sup> Global/lokal deklarierte Bezeichner dürfen nicht global/im selben Block redeklariert werden
	- ► Jeder benutzte Bezeichner muss global oder lokal zu seiner Verwendungsstelle deklariert sein

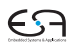

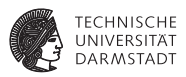

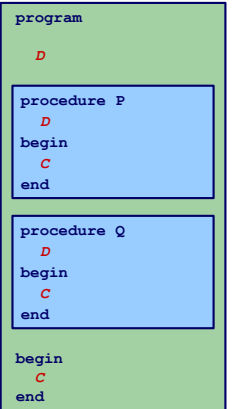

#### $\blacktriangleright$  Charakteristika

- $\triangleright$  Mehrere überlappungsfreie Blöcke
- ► Zwei Geltungsbereiche: Global und Lokal
- $\blacktriangleright$  Regeln für Geltungsbereiche
	- <sup>I</sup> Global/lokal deklarierte Bezeichner dürfen nicht global/im selben Block redeklariert werden
	- ► Jeder benutzte Bezeichner muss global oder lokal zu seiner Verwendungsstelle deklariert sein
- $\blacktriangleright$  Symboltabelle
	- **Bis zu zwei Einträge pro Bezeichner (global und lokal)**
	- ▶ Nach Bearbeiten eines Blocks müssen lokale Deklarationen verworfen werden

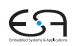

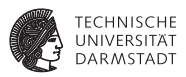

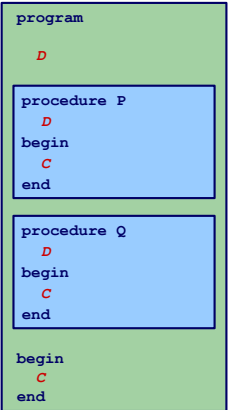

#### $\blacktriangleright$  Charakteristika

- $\triangleright$  Mehrere überlappungsfreie Blöcke
- ► Zwei Geltungsbereiche: Global und Lokal
- $\blacktriangleright$  Regeln für Geltungsbereiche
	- <sup>I</sup> Global/lokal deklarierte Bezeichner dürfen nicht global/im selben Block redeklariert werden
	- ► Jeder benutzte Bezeichner muss global oder lokal zu seiner Verwendungsstelle deklariert sein
- $\blacktriangleright$  Symboltabelle
	- **Bis zu zwei Einträge pro Bezeichner (global und lokal)**
	- ▶ Nach Bearbeiten eines Blocks müssen lokale Deklarationen verworfen werden
- Beispiel: FORTRAN

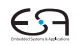

#### **Beispiel-Code Symboltabelle**

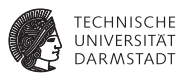

```
public class IdentificationTable {
public class IdentificationTable {
   /** Adds a new entry */
/** Adds a new entry */
   public void enter(String id, Attribute attr) { ... }
public void enter(String id, Attribute attr) { ... }
   /** Retrieve a previously added entry. If both global and local entries exist
/** Retrieve a previously added entry. If both global and local entries exist
         for id, return the attribute for the local one. Returns null
        when no entry for this identifier is found */
when no entry for this identifier is found */
   public Attribute retrieve(String id) { ... }
public Attribute retrieve(String id) { ... }
   /** Add a local scope level to the table, with no initial entries */
/** Add a local scope level to the table, with no initial entries */
   public void openScope() { ... }
public void openScope() { ... }
   /** Remove the local scope level from the table.
/** Remove the local scope level from the table.
        Deletes all entries associated with it */
Deletes all entries associated with it */
   public void closeScope() { ... }
public void closeScope() { ... }
     ...
   ...
```
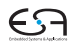

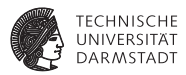

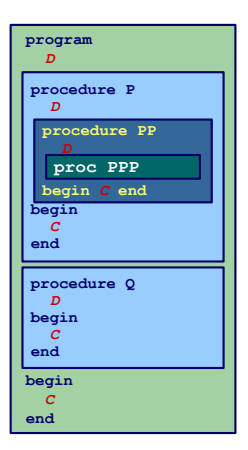

#### Charakteristika

- $\blacktriangleright$  Blöcke ineinander verschachtelt
- **Beliebige Schachtelungstiefe der Blöcke**

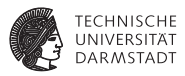

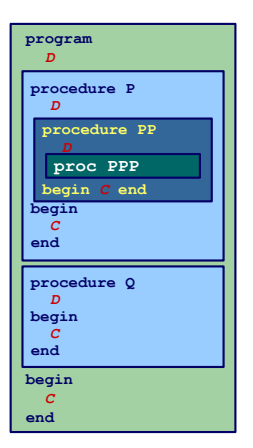

#### **Charakteristika**

- $\blacktriangleright$  Blöcke ineinander verschachtelt
- **Beliebige Schachtelungstiefe der Blöcke**
- $\blacktriangleright$  Regeln für Geltungsbereiche
	- $\triangleright$  Kein Bezeichner darf mehr als einmal innerhalb eines Blocks deklariert werden
	- $\triangleright$  Kein Bezeichner darf verwendet werden, ohne Deklaration im lokalen oder umschliessenden Block

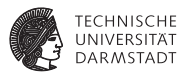

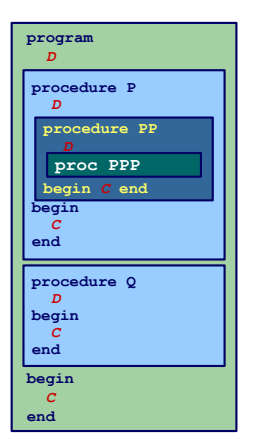

#### **Charakteristika**

- $\blacktriangleright$  Blöcke ineinander verschachtelt
- <sup>I</sup> Beliebige Schachtelungstiefe der Blöcke
- $\blacktriangleright$  Regeln für Geltungsbereiche
	- $\triangleright$  Kein Bezeichner darf mehr als einmal innerhalb eines Blocks deklariert werden
	- $\triangleright$  Kein Bezeichner darf verwendet werden, ohne Deklaration im lokalen oder umschliessenden Block
- $\blacktriangleright$  Symboltabelle
	- **Mehrere Einträge je Bezeichner möglich**
	- $\blacktriangleright$  Aber maximal ein Paar (Tiefe, Bezeichner)
	- ► Schneller Abruf des Eintrags mit der größten Verschachtelungstiefe

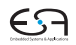

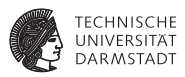

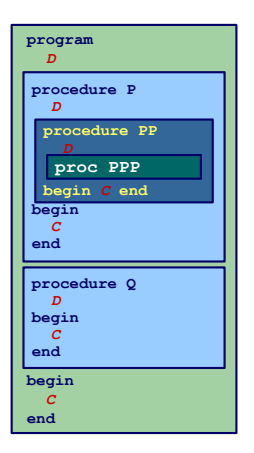

#### **Charakteristika**

- $\blacktriangleright$  Blöcke ineinander verschachtelt
- <sup>I</sup> Beliebige Schachtelungstiefe der Blöcke
- $\blacktriangleright$  Regeln für Geltungsbereiche
	- $\triangleright$  Kein Bezeichner darf mehr als einmal innerhalb eines Blocks deklariert werden
	- $\triangleright$  Kein Bezeichner darf verwendet werden, ohne Deklaration im lokalen oder umschliessenden Block

#### $\blacktriangleright$  Symboltabelle

- **Mehrere Einträge je Bezeichner möglich**
- $\blacktriangleright$  Aber maximal ein Paar (Tiefe, Bezeichner)
- ► Schneller Abruf des Eintrags mit der größten Verschachtelungstiefe
- Beispiele: Pascal, Modula, Ada, Java, ...

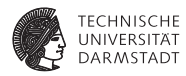

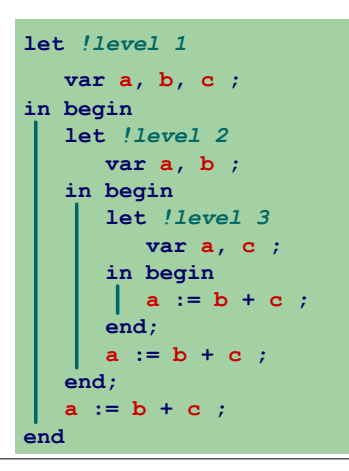

Geltungsbereiche und Sichtbarkeit

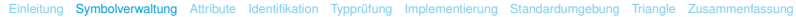

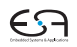

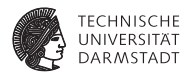

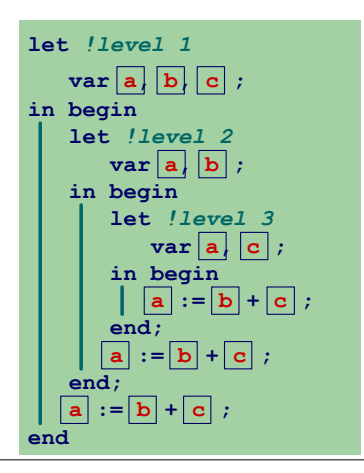

Geltungsbereiche und Sichtbarkeit

[EiCB](#page-0-0) | WS 2018/19 | A. Koch | FG ESA | 16 / 92

[Einleitung](#page-1-0) [Symbolverwaltung](#page-13-0) [Attribute](#page-42-0) [Identifikation](#page-52-0) [Typprüfung](#page-56-0) [Implementierung](#page-96-0) [Standardumgebung](#page-131-0) [Triangle](#page-141-0) [Zusammenfassung](#page-166-0)

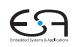

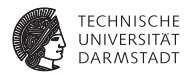

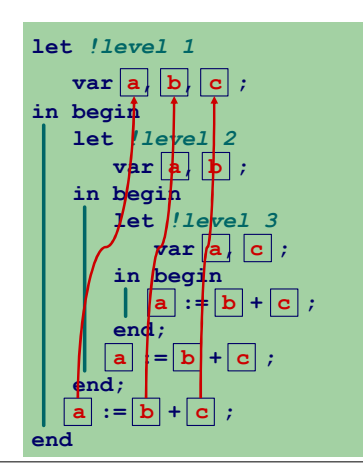

Geltungsbereiche und Sichtbarkeit

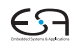

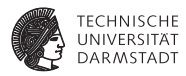

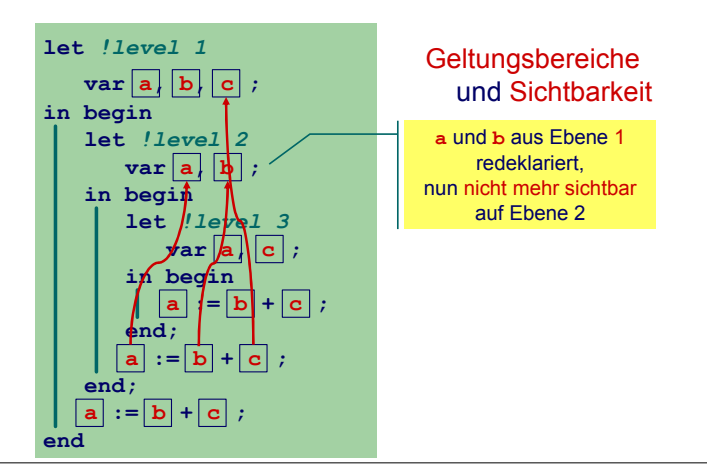

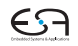

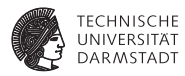

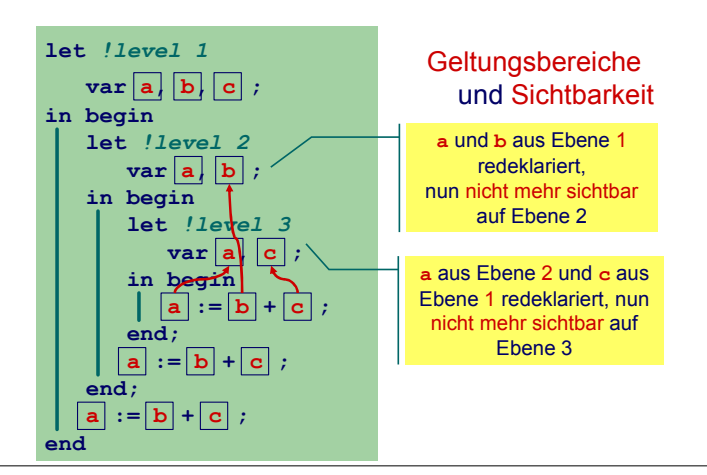

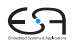

### **Struktur der Geltungsbereiche**

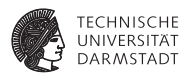

- ► Für Sprachen mit verschachtelter Blockstruktur
- Modellierung als Baum

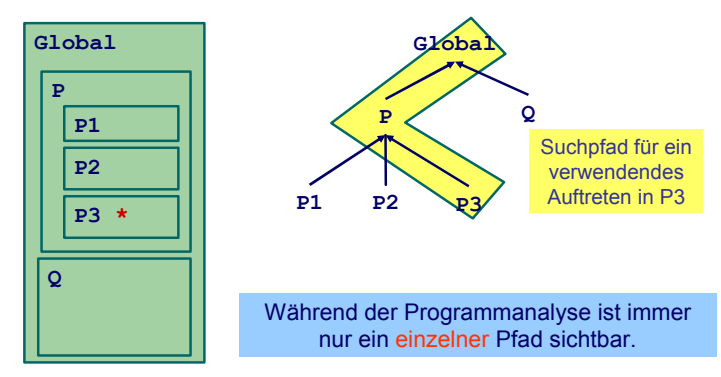

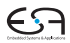

#### **Beispiel-Code Symboltabelle**

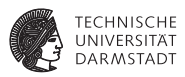

```
public class IdentificationTable {
public class IdentificationTable {
   /** Adds a new entry */
/** Adds a new entry */
   public void enter(String id, Attribute attr) { ... }
public void enter(String id, Attribute attr) { ... }
   /** Retrieve a previously added entry with the deepest scope level.
/** Retrieve a previously added entry with the deepest scope level.
           Returns null when no entry for this identifier is found */
Returns null when no entry for this identifier is found */
   public Attribute retrieve(String id) { ... }
public Attribute retrieve(String id) { ... }
   /** Add a new deepest scope level to the table, with no initial entries */
/** Add a new deepest scope level to the table, with no initial entries */
   public void openScope() { ... }
public void openScope() { ... }
   /** Remove the deepest local scope level from the table.
/** Remove the deepest local scope level from the table.
         Deletes all entries associated with it */
Deletes all entries associated with it */
   public void closeScope() { ... }
public void closeScope() { ... }
     ...
   ...
```
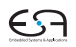

### **Implementierung der Symboltabelle**

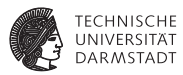

#### <sup>I</sup> Verschiedene Varianten

- ▶ Verkettete Liste und lineare Suche
	- $\blacktriangleright$  Einfach aber langsam
	- $\blacktriangleright$  Ursprünglich in Triangle verwendet (natürlich ...)
- $\blacktriangleright$  Hier: Bessere Möglichkeiten mit Hash-Tabelle (effizienter)
- **Hash-Tabelle, die Stacks enthält**
## **Implementierung der Symboltabelle**

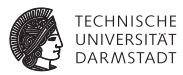

#### <sup>I</sup> Verschiedene Varianten

- ▶ Verkettete Liste und lineare Suche
	- $\blacktriangleright$  Einfach aber langsam
	- $\blacktriangleright$  Ursprünglich in Triangle verwendet (natürlich ...)
- ► Hier: Bessere Möglichkeiten mit Hash-Tabelle (effizienter)
- ► Hash-Tabelle, die Stacks enthält
- $\blacktriangleright$  Design-Kriterium
	- ► Gleiche Bezeichner tauchen häufiger in Tabelle auf
	- **Aber auf unterschiedlichen Ebenen**
	- $\blacktriangleright$  Abgerufen wird immer der am tiefsten gelegene

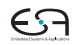

...

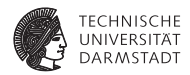

#### **public final class** IdentificationTable { **private** Map<String, Stack<Attribute>> idents; **private** Stack<List<String>> scopes;

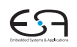

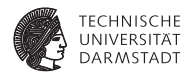

#### **public final class** IdentificationTable { **private** Map<String, Stack<Attribute>> idents; **private** Stack<List<String>> scopes; ...

#### **idents**

- <sup>I</sup> Bildet von **Strings** auf **Attribute**-Objekte ab
- <sup>I</sup> Bezeichnernamen dienen als Schlüssel
- $\triangleright$  Wert ist ein Stack aus Attributen, obenauf liegt die Deklaration mit der tiefsten Verschachtelungsebene

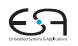

...

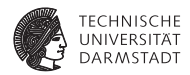

#### **public final class** IdentificationTable { **private** Map<String, Stack<Attribute>> idents; **private** Stack<List<String>> scopes;

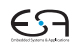

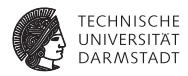

```
public final class IdentificationTable {
 private Map<String, Stack<Attribute>> idents;
 private Stack<List<String>> scopes;
```
#### **scopes**

...

- $\triangleright$  Stack bestehend aus Listen von Strings
- **Bei Offnen eines neuen Geltungsbereichs:** 
	- **Example 1** Lege leere Liste auf **scopes**
	- $\blacktriangleright$  Jeder in diesem Bereich gefundene Bezeichner wird in Liste eingetragen

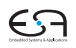

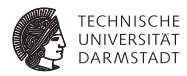

**public final class** IdentificationTable { **private** Map<String, Stack<Attribute>> idents; **private** Stack<List<String>> scopes;

#### **scopes**

...

- $\triangleright$  Stack bestehend aus Listen von Strings
- **Bei Offnen eines neuen Geltungsbereichs:** 
	- **Example 1** Lege leere Liste auf **scopes**
	- $\blacktriangleright$  Jeder in diesem Bereich gefundene Bezeichner wird in Liste eingetragen
- ► Bei Schließen des aktuellen Geltungsbereiches
	- **In Gehe Liste oben auf <b>scopes** durch
	- **E** Lösche alle diese Bezeichner aus **idents** (entferne jeweils oberstes Stapelelement)
	- **Entferne dann oberstes Elements von scopes**

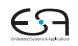

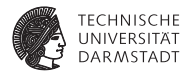

# <span id="page-42-0"></span>**Attribute**

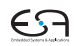

#### **Attribute**

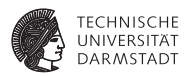

- ► Welche Informationen konkret zu einem Bezeichner speichern?
- $\triangleright$  Wofür werden Attribute gebraucht?

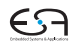

#### **Attribute**

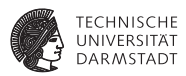

- <sup>I</sup> Welche Informationen konkret zu einem Bezeichner speichern?
- Wofür werden Attribute gebraucht?
- <sup>I</sup> Mindestens für
	- Überprüfung der Regeln für Geltungsbereiche von Deklarationen
		- **Bei geeigneter Implementierung der Symboltabelle: Einfaches Abrufen reicht**
		- $\blacktriangleright$  Alle Regeln bereits in Datenstruktur realisiert
	- $\triangleright$  Überprüfung der Typregeln
		- $\blacktriangleright$  Erfordert Abspeicherung von Typinformationen
	- $\triangleright$  (Code-Erzeugung)
		- **Benötigt später z.B. Adresse der Variable im Speicher**

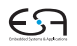

#### **Beispiele: Verwendung von Attributen 1**

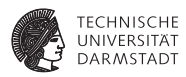

**Beispiel 1:** let const m~2; in  $m + x$ 

**Beispiel 2:** let const m~2 ; var n:Boolean in begin  $n := m < 4$ :  $n := n + 1$ end

[EiCB](#page-0-0) | WS 2018/19 | A. Koch | FG ESA | 24 / 92

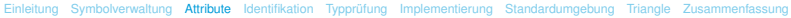

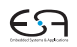

**Beispiele: Verwendung von Attributen 2**

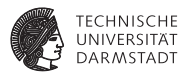

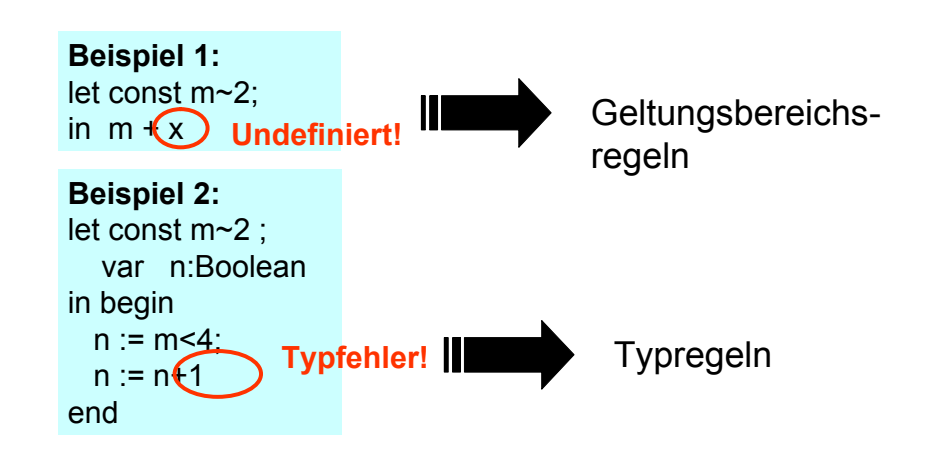

[EiCB](#page-0-0) | WS 2018/19 | A. Koch | FG ESA | 25 / 92 [Einleitung](#page-1-0) [Symbolverwaltung](#page-13-0) [Attribute](#page-42-0) [Identifikation](#page-52-0) [Typprüfung](#page-56-0) [Implementierung](#page-96-0) [Standardumgebung](#page-131-0) [Triangle](#page-141-0) [Zusammenfassung](#page-166-0)

### **Speicherung von Attributen 1**

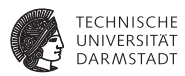

Imperativer Ansatz (explizite Speicherung)

```
public class Attribute {
    public static final byte // kind
         CORST = 0,<br>
VAR = 1,VAR = 1,
         PROC = 2,
         ... ;
    public static final byte // type
         BOOL = 0,
         CHAR = 1,<br>INT = 2.
         INT = 2,
         ARRAY = 3,
         ... ;
    public byte kind;
    public byte type;
} 
                               OK für sehr einfache
                                    Sprachen
```
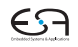

## **Speicherung von Attributen 2**

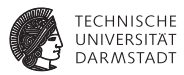

#### Objektorientierter Ansatz (explizite Speicherung)

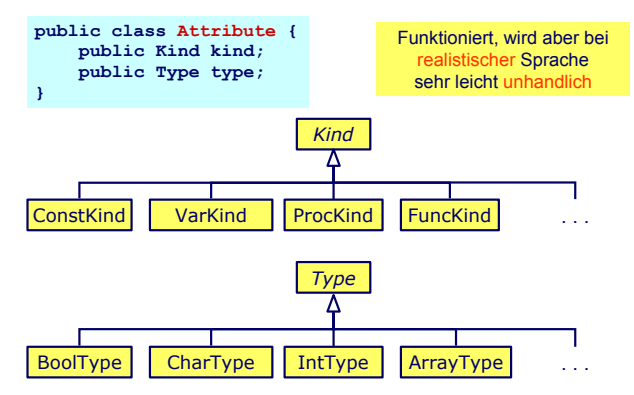

[EiCB](#page-0-0) | WS 2018/19 | A. Koch | FG ESA | 27 / 92

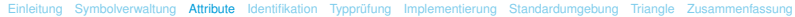

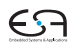

#### **Beobachtungen**

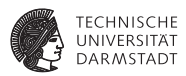

- ► Schon bloße Aufzählung in Form von Klassen langatmig
- **Noch nicht berücksichtigt: Kombinationen** 
	- **array** [1:10] of record int x; char y end;
- ► Explizite Strukturen können leicht sehr komplex werden

#### **Beobachtungen**

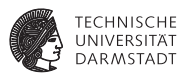

- ► Schon bloße Aufzählung in Form von Klassen langatmig
- **Noch nicht berücksichtigt: Kombinationen** 
	- **array** [1:10] of record int x; char y end;
- ► Explizite Strukturen können leicht sehr komplex werden
- <sup>I</sup> Idee: Im AST stehen bereits alle Daten
	- $\triangleright$  Deklarations-Unterbaum
- $\blacktriangleright$  Als Attribute einfach Verweise auf ursprüngliche Definition eintragen
	- **-** Dabei Geltungsbereiche beachten!

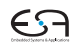

#### **AST-basierte Attribute**

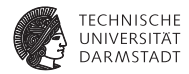

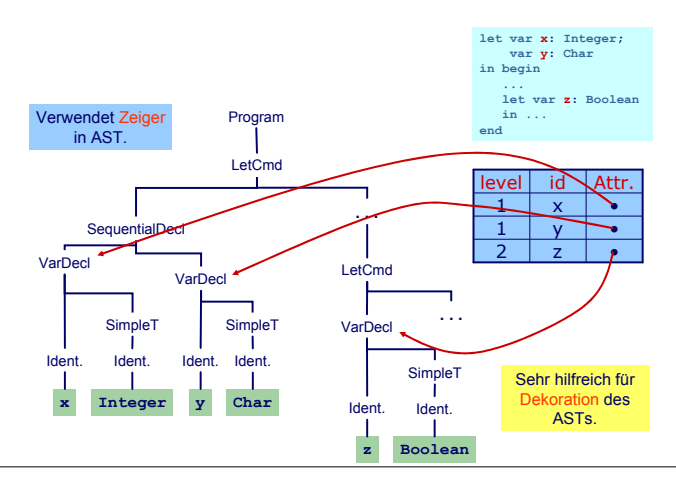

[EiCB](#page-0-0) | WS 2018/19 | A. Koch | FG ESA | 29 / 92

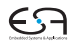

<span id="page-52-0"></span>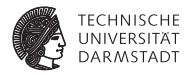

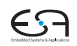

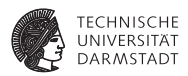

- **Erster Schritt der Kontextanalyse**
- ► Beinhaltet Aufbau einer geeigneten Symboltabelle
- ► Aufgabe: Ordne Verwendungen von Bezeichnern ihren Definitionen zu
- Durch Pass über den AST realisierbar ...

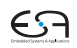

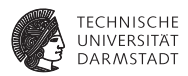

- **Erster Schritt der Kontextanalyse**
- ► Beinhaltet Aufbau einer geeigneten Symboltabelle
- Aufgabe: Ordne Verwendungen von Bezeichnern ihren Definitionen zu
- Durch Pass über den AST realisierbar ...
- <sup>I</sup> aber besser: Kombinieren mit nächstem Schritt

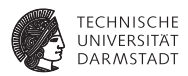

- **Erster Schritt der Kontextanalyse**
- ► Beinhaltet Aufbau einer geeigneten Symboltabelle
- Aufgabe: Ordne Verwendungen von Bezeichnern ihren Definitionen zu
- Durch Pass über den AST realisierbar ...
- <sup>I</sup> aber besser: Kombinieren mit nächstem Schritt
- ➥Typprüfung

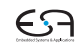

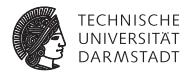

# <span id="page-56-0"></span>Typprüfung

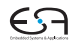

#### **Typen**

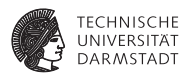

- $\triangleright$  Was ist ein Typ?
	- ► "Eine Einschränkung der möglichen Interpretationen eines Speicherbereiches oder eines anderen Programmkonstrukts."
	- $\blacktriangleright$  Eine Menge von Werten

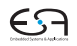

**Typen**

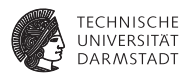

- $\triangleright$  Was ist ein Typ?
	- **F** "Eine Einschränkung der möglichen Interpretationen eines Speicherbereiches oder eines anderen Programmkonstrukts."
	- $\blacktriangleright$  Eine Menge von Werten
- $\blacktriangleright$  Warum Typen benutzen?
	- ► Fehlervermeidung: Verhindere eine Art von Programmierfehlern ("eckiger Kreis")
	- ► Laufzeitoptimierung: Bindung zur Compile-Zeit erspart Entscheidungen zur Laufzeit

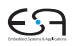

**Typen**

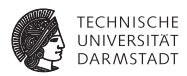

- $\triangleright$  Was ist ein Typ?
	- ► "Eine Einschränkung der möglichen Interpretationen eines Speicherbereiches oder eines anderen Programmkonstrukts."
	- $\blacktriangleright$  Eine Menge von Werten
- $\blacktriangleright$  Warum Typen benutzen?
	- ► Fehlervermeidung: Verhindere eine Art von Programmierfehlern ("eckiger Kreis")
	- ► Laufzeitoptimierung: Bindung zur Compile-Zeit erspart Entscheidungen zur Laufzeit
- $\blacktriangleright$  Mu<sub>B</sub> man immer Typen verwenden?
	- $\triangleright$  Nein, viele Sprachen kommen ohne aus
		- $\blacktriangleright$  Assembler, Skriptsprachen, LISP, ...

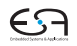

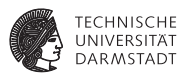

- ► Bei statischer Typisierung ist jeder Ausdruck E entweder
	- **Misstypisiert**, oder
	- $\blacktriangleright$  Hat einen statischen Typ *T*, der ohne Evaluation von *E* bestimmt werden kann

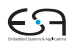

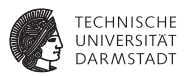

- ► Bei statischer Typisierung ist jeder Ausdruck E entweder
	- $\blacktriangleright$  Misstypisiert, oder
	- $\blacktriangleright$  Hat einen statischen Typ *T*, der ohne Evaluation von *E* bestimmt werden kann
- ► *E* wird bei jeder (fehlerfreien) Evaluation den statischen Typ *T* haben

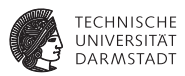

- ► Bei statischer Typisierung ist jeder Ausdruck E entweder
	- $\blacktriangleright$  Misstypisiert, oder
	- $\blacktriangleright$  Hat einen statischen Typ *T*, der ohne Evaluation von *E* bestimmt werden kann
- ► *E* wird bei jeder (fehlerfreien) Evaluation den statischen Typ *T* haben
- <sup>I</sup> Viele moderne Programmiersprachen bauen auf statische Typüberprüfung auf
	- <sup>I</sup> OO-Sprachen haben aber auch dynamische Typprüfungen zur Laufzeit (Polymorphismus)

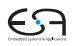

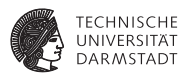

Generelles Vorgehen

- 1. Berechne oder leite Typen von Ausdrücken her
	- **Aus den Typen der Teilausdrücke und der Art der Verknüpfung**

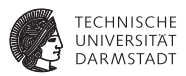

Generelles Vorgehen

- 1. Berechne oder leite Typen von Ausdrücken her
	- Aus den Typen der Teilausdrücke und der Art der Verknüpfung
- 2. Überprüfe, das Typen der Ausdrücke Anforderungen aus dem Kontext genügen
	- ► Beispiel: Bedingung in **if/then** muß einen Boolean liefern

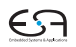

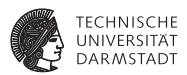

Genauer: Bottom-Up Verfahren für statisch typisierte Programmiersprache

► Typen an den Blättern des AST sind bekannt Literale Direkt aus Knoten (true/false, 23, 42, 'a') Variablen Aus Symboltabelle Konstanten Aus Symboltabelle

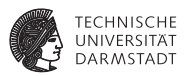

Genauer: Bottom-Up Verfahren für statisch typisierte Programmiersprache

- ► Typen an den Blättern des AST sind bekannt
	- Literale Direkt aus Knoten (true/false, 23, 42, 'a')
	- Variablen Aus Symboltabelle
	- Konstanten Aus Symboltabelle
- $\blacktriangleright$  Typen der internen Knoten herleitbar aus
	- $\blacktriangleright$  Typen der Kinder
	- ► Typregel für die Art der Verknüpfung im Ausdruck

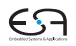

[EiCB](#page-0-0) | WS 2018/19 | A. Koch | FG ESA | 36 / 92

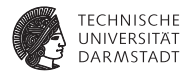

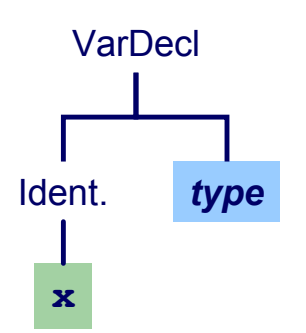

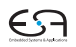

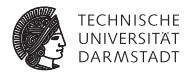

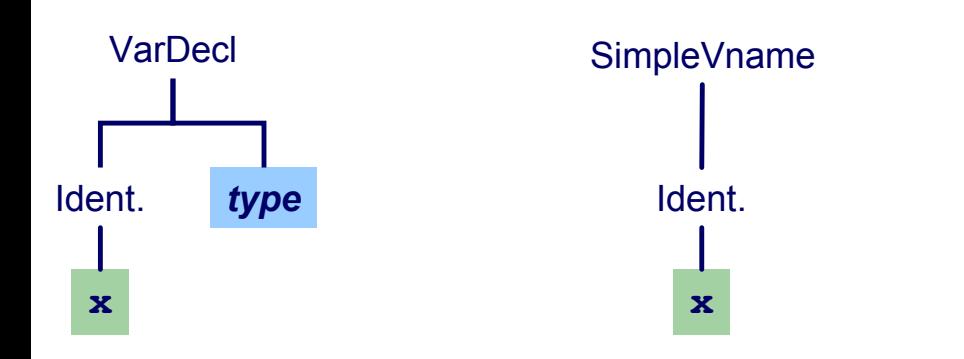

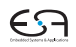

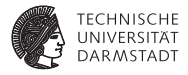

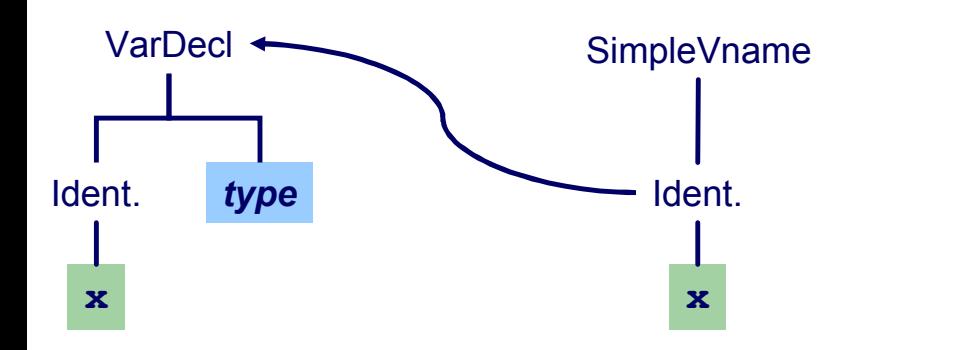

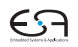

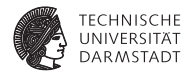

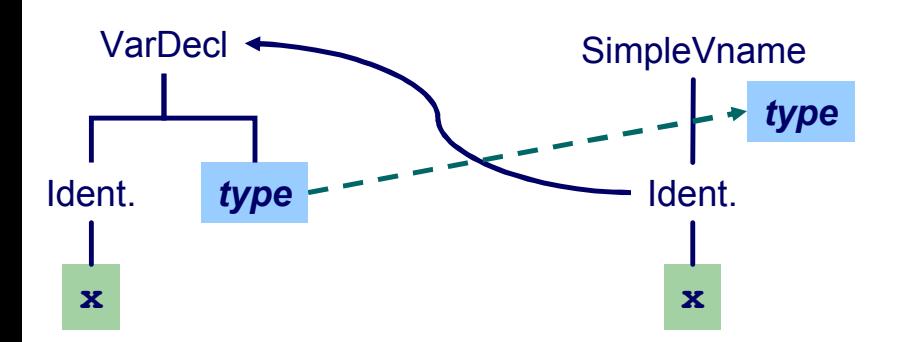

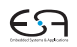

#### **Beispiel: Typherleitung für Ausdrücke** *type* Ident. Ident.

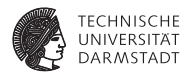

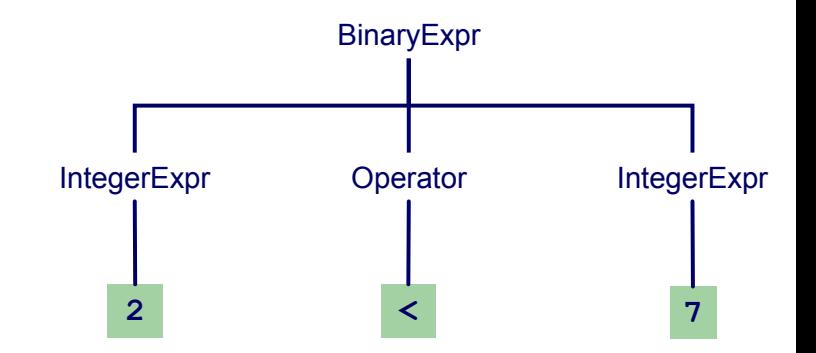

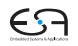

[EiCB](#page-0-0) | WS 2018/19 | A. Koch | FG ESA | 38 / 92 [Einleitung](#page-1-0) [Symbolverwaltung](#page-13-0) [Attribute](#page-42-0) [Identifikation](#page-52-0) [Typprüfung](#page-56-0) [Implementierung](#page-96-0) [Standardumgebung](#page-131-0) [Triangle](#page-141-0) [Zusammenfassung](#page-166-0)
## Beispiel: Typherleitung für Ausdrücke

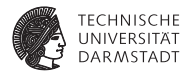

*type*

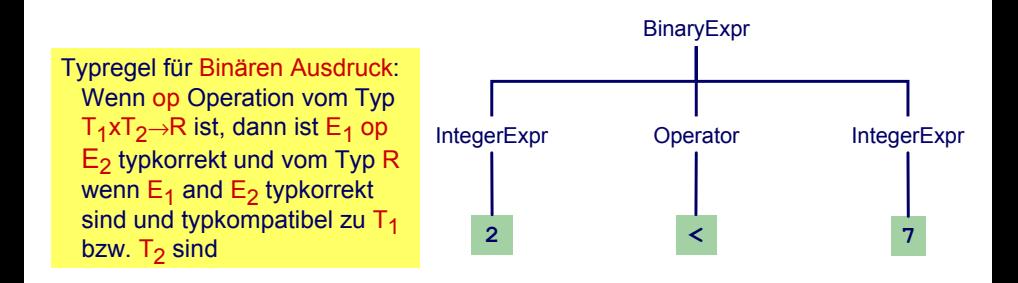

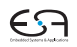

# Beispiel: Typherleitung für Ausdrücke

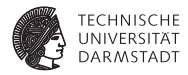

*type*

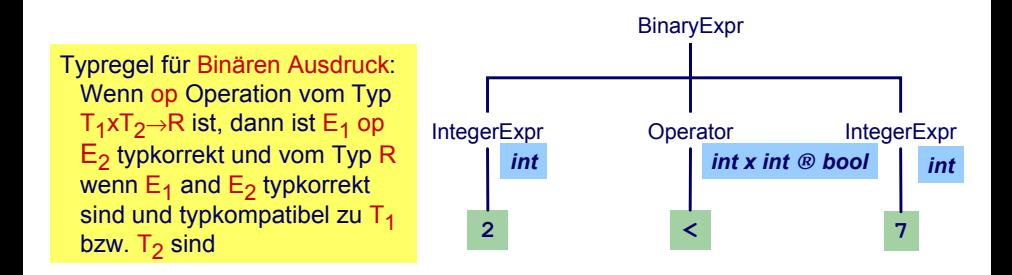

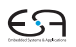

[EiCB](#page-0-0) | WS 2018/19 | A. Koch | FG ESA | 38 / 92

# Beispiel: Typherleitung für Ausdrücke

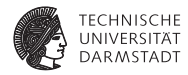

*type*

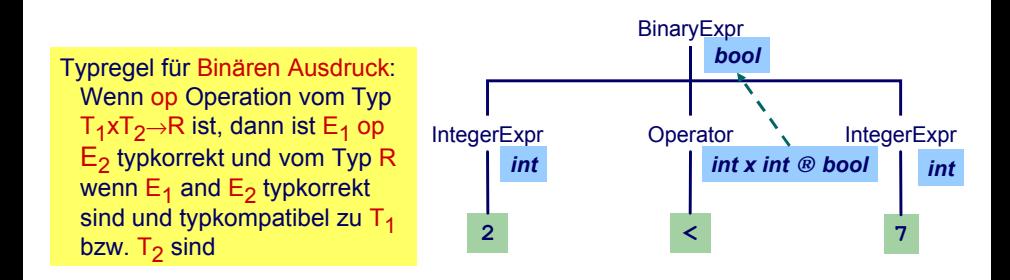

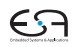

[EiCB](#page-0-0) | WS 2018/19 | A. Koch | FG ESA | 38 / 92

### **Beispiel: Typherleitung für Anweisungen**

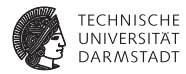

Anweisungen mit Ausdrücken

Typregel für **ifCommand**:

**if** *E* **then** *C1* **else** *C2*

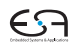

### **Beispiel: Typherleitung für Anweisungen**

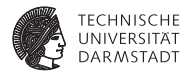

Anweisungen mit Ausdrücken

Typregel für **ifCommand**:

**if** *E* **then** *C1* **else** *C2*

ist typkorrekt genau dann, wenn

- ► *E* vom Typ Boolean ist und
- ► C1 und C2 selbst typkorrekt sind

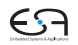

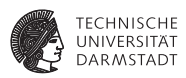

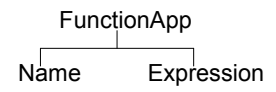

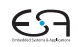

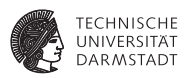

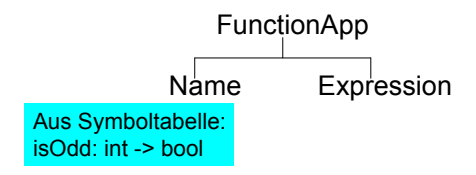

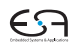

[EiCB](#page-0-0) | WS 2018/19 | A. Koch | FG ESA | 40 / 92 [Einleitung](#page-1-0) [Symbolverwaltung](#page-13-0) [Attribute](#page-42-0) [Identifikation](#page-52-0) [Typprüfung](#page-56-0) [Implementierung](#page-96-0) [Standardumgebung](#page-131-0) [Triangle](#page-141-0) [Zusammenfassung](#page-166-0)

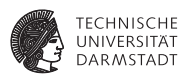

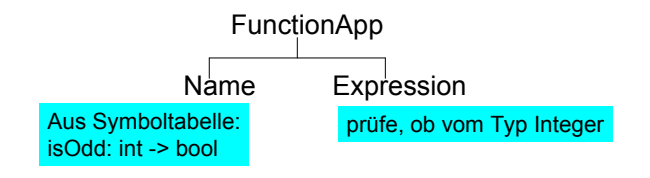

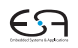

[EiCB](#page-0-0) | WS 2018/19 | A. Koch | FG ESA | 40 / 92 [Einleitung](#page-1-0) [Symbolverwaltung](#page-13-0) [Attribute](#page-42-0) [Identifikation](#page-52-0) [Typprüfung](#page-56-0) [Implementierung](#page-96-0) [Standardumgebung](#page-131-0) [Triangle](#page-141-0) [Zusammenfassung](#page-166-0)

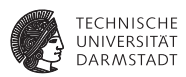

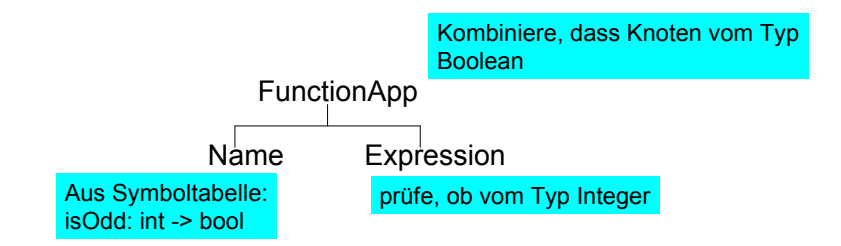

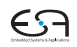

**Typüberprüfung einer Funktionsdefinition**

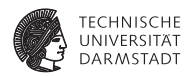

### **func f ( x : ParamType ) : ResultType** ∼ **Expression**

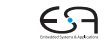

### **Typüberprüfung einer Funktionsdefinition**

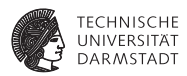

### **func f ( x : ParamType ) : ResultType** ∼ **Expression**

- **F** Typprüfung des Körpers **Expression**
- ▶ Stelle sicher, dass Ergebnis von **ResultType** ist
- <sup>I</sup> Dann Herleitung: **f: ParamType** → **ResultType**

### **Typüberprüfung einer Funktionsdefinition**

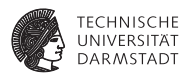

### **func f ( x : ParamType ) : ResultType** ∼ **Expression**

- **F** Typprüfung des Körpers **Expression**
- ▶ Stelle sicher, dass Ergebnis von **ResultType** ist
- <sup>I</sup> Dann Herleitung: **f: ParamType** → **ResultType**

Idee: Vereinheitliche Typüberprüfung von Funktionen und Operatoren

- $\blacktriangleright$   $+$ : Integer  $\times$  Integer  $\rightarrow$  Integer
- <sup>I</sup> <**: Integer** × **Integer** → **Boolean**

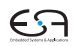

### **Algorithmus für Kontextanalyse**

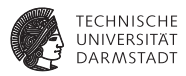

**Kombiniere Identifikation und Typprüfung in einem Pass** 

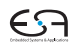

### **Algorithmus für Kontextanalyse**

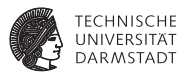

- $\triangleright$  Kombiniere Identifikation und Typprüfung in einem Pass
- **Funktioniert, solange Bindung immer vor Verwendung** 
	- $\blacktriangleright$  In (mini-)Triangle der Fall

### **Algorithmus für Kontextanalyse**

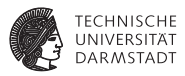

- Kombiniere Identifikation und Typprüfung in einem Pass
- **Funktioniert, solange Bindung immer vor Verwendung** 
	- $\blacktriangleright$  In (mini-)Triangle der Fall
- **Mögliche Vorgehensweise** 
	- $\triangleright$  Tiefensuche von links nach rechts durch AST
	- $\triangleright$  Dabei sowohl Identifikation und Typüberprüfung
	- ▶ Speichere Ergebnisse durch Dekorieren des ASTs
		- $\blacktriangleright$  Hinzufügen weiterer Informationen

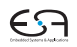

### **AST-Durchlauf**

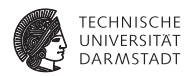

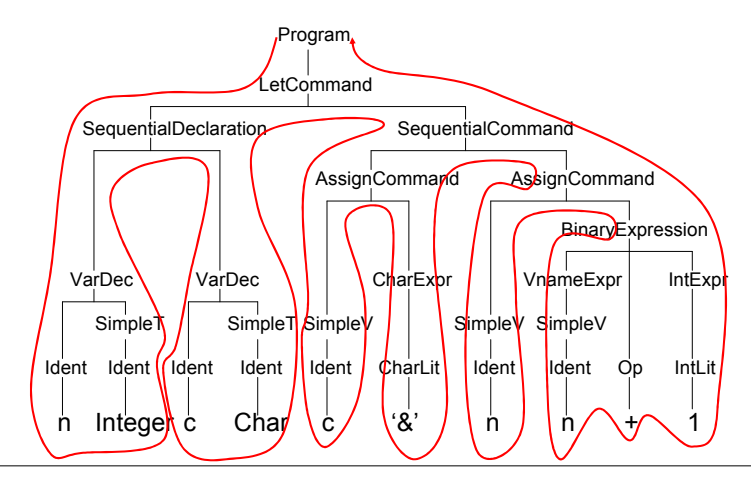

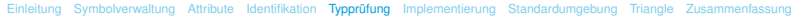

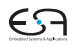

### **Abstrakter Syntaxbaum**

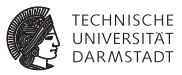

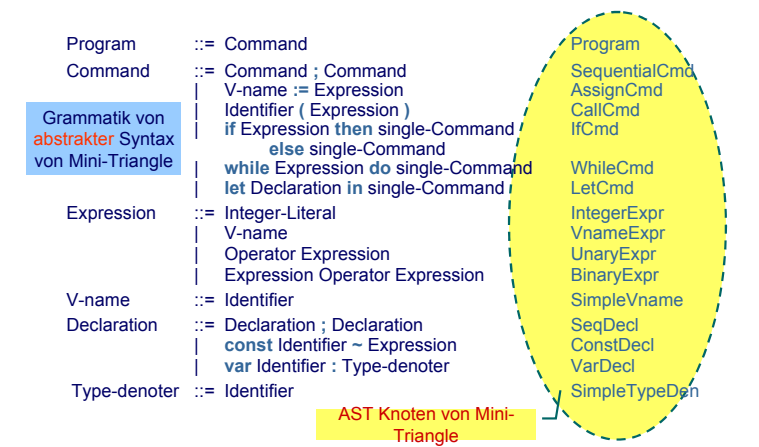

[EiCB](#page-0-0) | WS 2018/19 | A. Koch | FG ESA | 44 / 92

[Einleitung](#page-1-0) [Symbolverwaltung](#page-13-0) [Attribute](#page-42-0) [Identifikation](#page-52-0) [Typprüfung](#page-56-0) [Implementierung](#page-96-0) [Standardumgebung](#page-131-0) [Triangle](#page-141-0) [Zusammenfassung](#page-166-0)

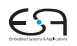

### **Klassenstruktur für AST**

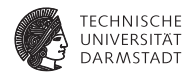

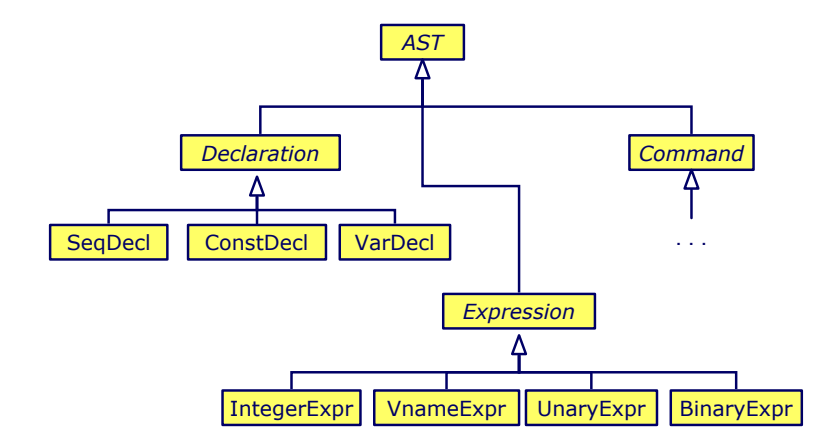

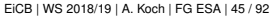

[Einleitung](#page-1-0) [Symbolverwaltung](#page-13-0) [Attribute](#page-42-0) [Identifikation](#page-52-0) [Typprüfung](#page-56-0) [Implementierung](#page-96-0) [Standardumgebung](#page-131-0) [Triangle](#page-141-0) [Zusammenfassung](#page-166-0)

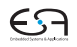

### **Klassendefinitionen für AST**

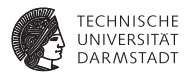

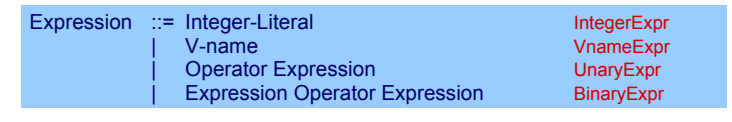

```
public class BinaryExpr extends Expression {
    public Expression E1, E2;
   public Operator O;
}
public class UnaryExpr extends Expression {
    public Expression E;
   public Operator O;
}
...
```
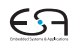

[EiCB](#page-0-0) | WS 2018/19 | A. Koch | FG ESA | 46 / 92

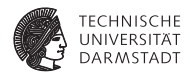

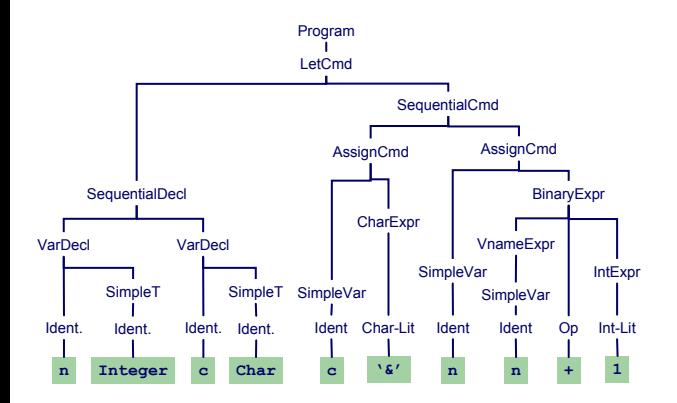

#### [EiCB](#page-0-0) | WS 2018/19 | A. Koch | FG ESA | 47 / 92

[Einleitung](#page-1-0) [Symbolverwaltung](#page-13-0) [Attribute](#page-42-0) [Identifikation](#page-52-0) [Typprüfung](#page-56-0) [Implementierung](#page-96-0) [Standardumgebung](#page-131-0) [Triangle](#page-141-0) [Zusammenfassung](#page-166-0)

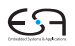

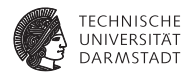

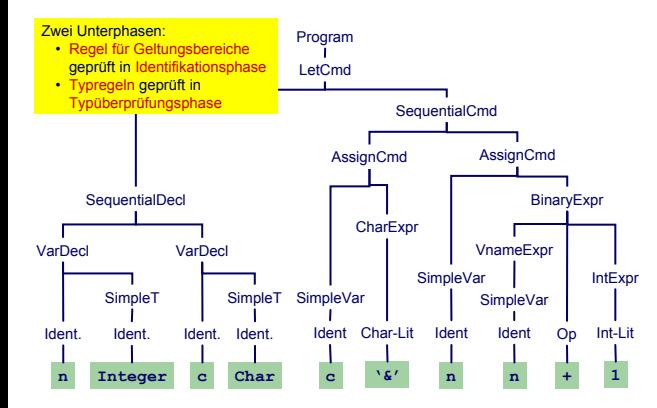

#### [EiCB](#page-0-0) | WS 2018/19 | A. Koch | FG ESA | 47 / 92

[Einleitung](#page-1-0) [Symbolverwaltung](#page-13-0) [Attribute](#page-42-0) [Identifikation](#page-52-0) [Typprüfung](#page-56-0) [Implementierung](#page-96-0) [Standardumgebung](#page-131-0) [Triangle](#page-141-0) [Zusammenfassung](#page-166-0)

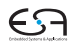

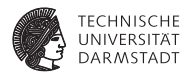

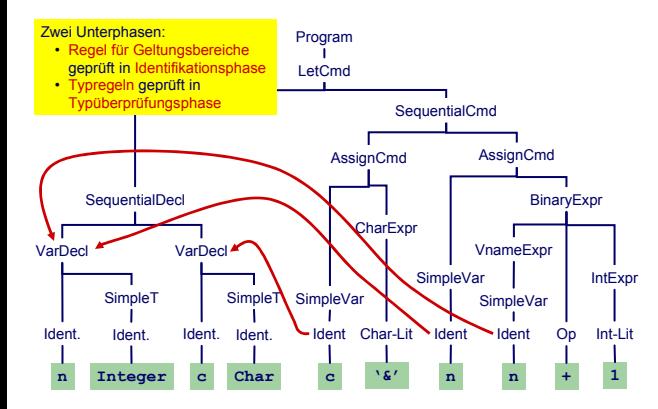

#### [EiCB](#page-0-0) | WS 2018/19 | A. Koch | FG ESA | 47 / 92

[Einleitung](#page-1-0) [Symbolverwaltung](#page-13-0) [Attribute](#page-42-0) [Identifikation](#page-52-0) [Typprüfung](#page-56-0) [Implementierung](#page-96-0) [Standardumgebung](#page-131-0) [Triangle](#page-141-0) [Zusammenfassung](#page-166-0)

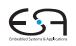

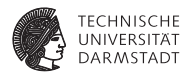

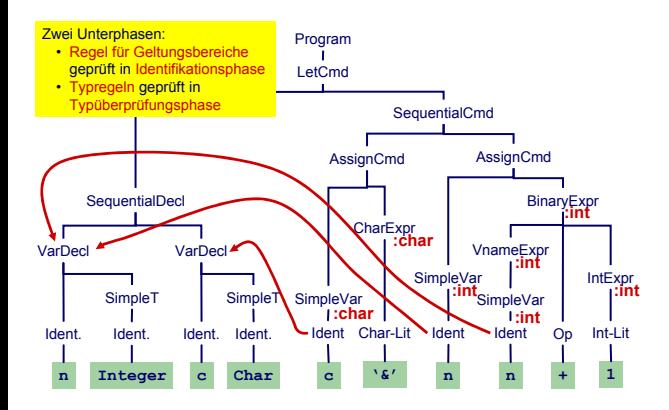

#### [EiCB](#page-0-0) | WS 2018/19 | A. Koch | FG ESA | 47 / 92

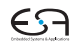

### **Dekorierung des AST: Datenstruktur**

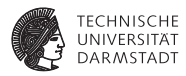

Benötigt Erweiterung einiger AST Knoten um zusätzliche Instanzvariablen.

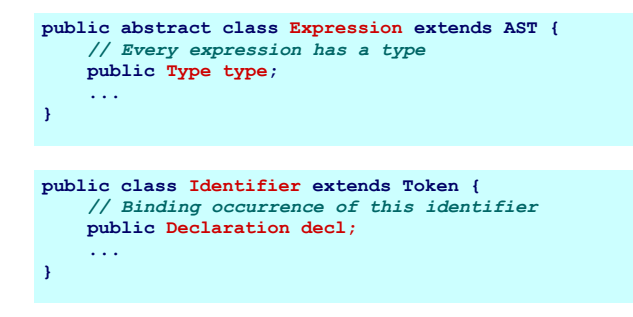

Wie nun bei Implementierung vorgehen?

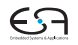

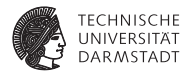

# <span id="page-96-0"></span>Implementierung

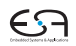

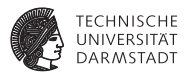

- **Erweitere jede AST-Subklasse um Methoden für** 
	- $\blacktriangleright$  Typprüfung, Code-Erzeugung, Pretty-Printing, ...
- **In jeder Methode: Durchlauf über Kinder**

```
public abstract AST() {
    public abstract Object check(Object arg);
    public abstract Object encode(Object arg);
    public abstract Object prettyPrint(Object arg);
}
...
Program program;
program.check(null);
```
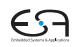

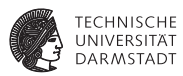

- **Erweitere jede AST-Subklasse um Methoden für** 
	- ▶ Typprüfung, Code-Erzeugung, Pretty-Printing, ...
- **In jeder Methode: Durchlauf über Kinder**

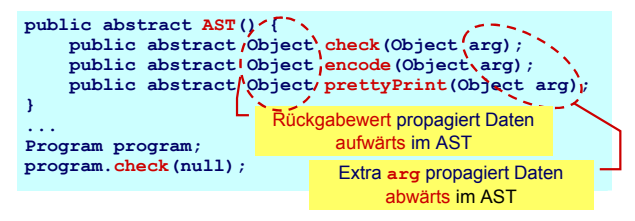

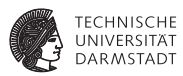

- **Erweitere jede AST-Subklasse um Methoden für** 
	- ▶ Typprüfung, Code-Erzeugung, Pretty-Printing, ...
- **In jeder Methode: Durchlauf über Kinder**

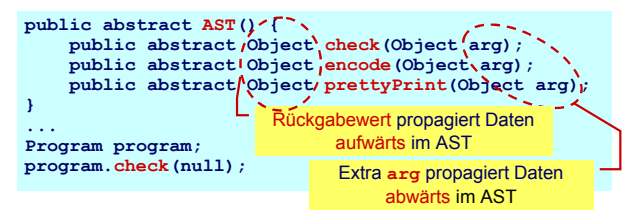

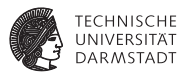

- **Erweitere jede AST-Subklasse um Methoden für** 
	- ▶ Typprüfung, Code-Erzeugung, Pretty-Printing, ...
- **In jeder Methode: Durchlauf über Kinder**

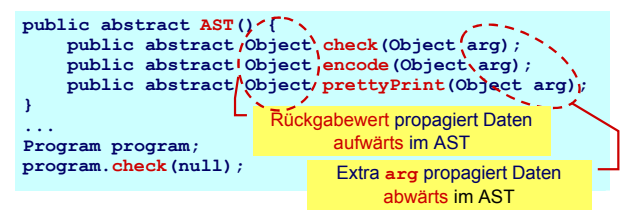

- ► Vorteil OO-Vorgehen leicht verständlich und implementierbar
- Nachteil Verhalten (Prüfung, Erzeugung, ...) ist verteilt über alle AST-Klassen, nicht sonderlich modular.

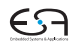

### **Beispiel: Dekorierung via OO Ansatz**

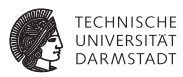

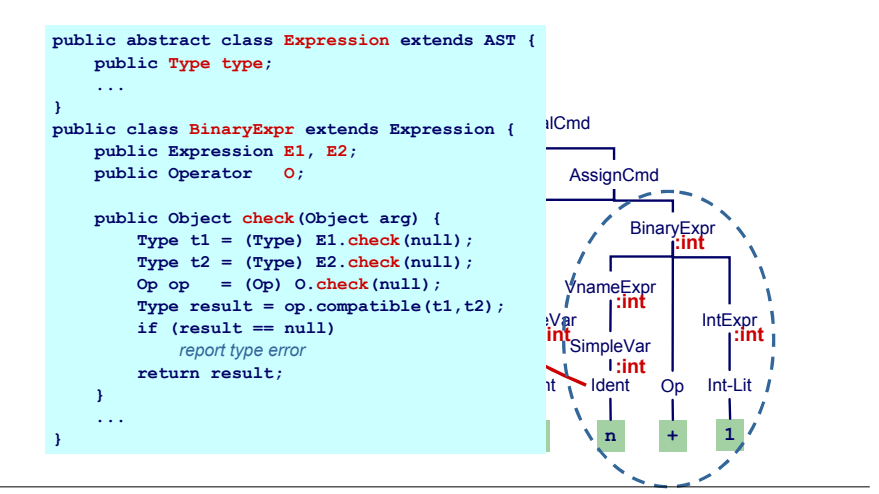

#### [EiCB](#page-0-0) | WS 2018/19 | A. Koch | FG ESA | 51 / 92

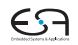

### **Beispiel: Dekorierung via OO Ansatz**

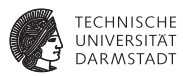

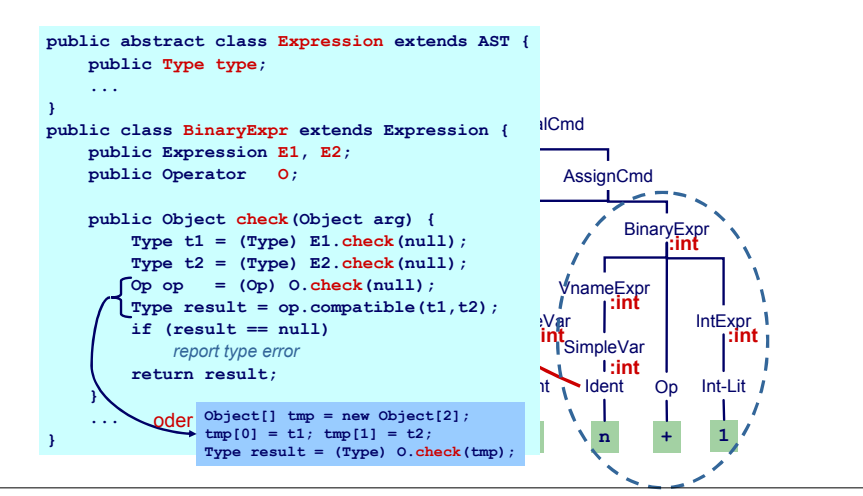

#### [EiCB](#page-0-0) | WS 2018/19 | A. Koch | FG ESA | 51 / 92

[Einleitung](#page-1-0) [Symbolverwaltung](#page-13-0) [Attribute](#page-42-0) [Identifikation](#page-52-0) [Typprüfung](#page-56-0) [Implementierung](#page-96-0) [Standardumgebung](#page-131-0) [Triangle](#page-141-0) [Zusammenfassung](#page-166-0)

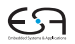

### **2. Versuch: "Funktionaler" Ansatz**

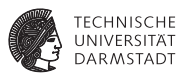

Besser (?): Hier alles Verhalten zusammen in einer Methode

```
Type check(Expr e) {
  if (e instanceof IntLitExpr)
      return representation of type int
  else if (e instanceof BoolLitExpr) 
      return representation of type bool
  else if (e instanceof EqExpr) {
     Type t = check(((EqExpr)e).left);
     Type u = check(((EqExpr)e).right);
     if (t == representation of type int &&
          u == representation of type int)
         return representation of type bool
   ...
```
➥Nicht sonderlich OO, ignoriert eingebauten Dispatcher

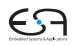

### **Alternative: Entwurfsmuster "Besucher"**

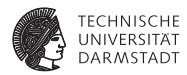

- **Famerical Engl. Visitor Pattern**
- $\blacktriangleright$  1994 Gamma, Johnson, Helm, Vlissides (GoF)

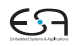

### **Alternative: Entwurfsmuster "Besucher"**

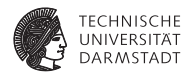

- ► Engl. *Visitor Pattern*
- <sup>I</sup> 1994 Gamma, Johnson, Helm, Vlissides (GoF)
- <sup>I</sup> Neue Operationen auf Teilelementen (**part-of**) eines Objekts (z.B. AST)
- **E.** ... ohne Änderung der Klassen der Objekte

### **Alternative: Entwurfsmuster "Besucher"**

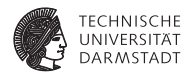

- ► Engl. *Visitor Pattern*
- <sup>I</sup> 1994 Gamma, Johnson, Helm, Vlissides (GoF)
- <sup>I</sup> Neue Operationen auf Teilelementen (**part-of**) eines Objekts (z.B. AST)
- ... ohne Änderung der Klassen der Objekte
- $\blacktriangleright$  Besonders nützlich wenn
	- <sup>I</sup> viele unterschiedliche und
	- **unzusammenhängende Operationen**
- **D** ... ausgeführt werden müssen
- <sup>I</sup> ohne die Klassen der Teilelemente aufzublähen

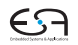

### **Eigenschaften des Visitor-Pattern**

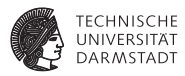

- <sup>I</sup> Operationen können mit dem Visitor-Pattern leicht hinzugefügt werden
- <sup>I</sup> Visitor sammelt zusammengehörige Operationen und trennt sie von unverwandten
- Visitor durchbricht Kapselung
- <sup>I</sup> Parameter und Return-Typen müssen in allen Visitors gleich sein
- Hängt stark von Klassenstruktur ab
- **I.** . . . Visitor problematisch, wenn die Struktur sich noch ändert

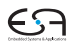
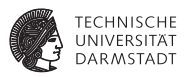

- **► Definiere Visitor-Schnittstelle für Besuch von AST-Knoten**
- **► Füge zu jeder AST-Subklasse XYZ eine einzelne visit-Methode hinzu** 
	- ► In der Literatur auch **accept** genannt, hier missverständlich mit Parser
- <sup>I</sup> Rufe dort Methode **visitXYZ** der **Visitor**-Klasse auf

```
public abstract class AST {
  public abstract <RetTy, ArgTy> RetTy visit(Visitor<RetTy, ArgTy> v,
    ArgTv arg):
}
public class AssignCommand extends Command {
  public <RetTy, ArgTy> RetTy visit(Visitor<RetTy, ArgTy> v, ArgTy arg) {
    return v.visitAssignCommand(this, arg);
  }
}
```
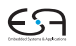

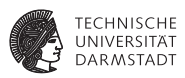

- **► Definiere Visitor-Schnittstelle für Besuch von AST-Knoten**
- **► Füge zu jeder AST-Subklasse XYZ eine einzelne visit-Methode hinzu** 
	- ► In der Literatur auch **accept** genannt, hier missverständlich mit Parser
- <sup>I</sup> Rufe dort Methode **visitXYZ** der **Visitor**-Klasse auf

```
public abstract class AST {
  public abstract <RetTy, ArgTy> RetTy visit(Visitor<RetTy, ArgTy> v,
    ArgTv arg):
}
public class AssignCommand extends Command {
  public <RetTy, ArgTy> RetTy visit(Visitor<RetTy, ArgTy> v, ArgTy arg) {
    return v.visitAssignCommand(this, arg);
  }
} Unterschiedliche Implementierungen der Methode
                                realisieren die geforderte Funktionalität
                                (Typüberprüfung, Code-Erzeugung, ...)
```
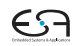

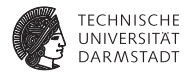

```
public interface Visitor<RetTy, ArgTy> {
 RetTy visitProgram (Program prog, ArgTy arg);
 RetTy visitAssignCommand (AssignCommand cmd, ArgTy arg);
 RetTy visitSequentialCommand(SequentialCommand cmd, ArgTy arg);
  ...
 RetTy visitVnameExpression (VnameExpression expr, ArgTy arg);
 RetTy visitBinaryExpression (BinaryExpression expr, ArgTy arg);
  ...
}
```
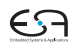

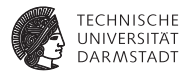

```
public interface Visitor<RetTy, ArgTy> {
  RetTy visitProgram (Program prog, ArgTy arg);
  RetTy visitAssignCommand (AssignCommand cmd, ArgTy arg);
  RetTy visitSequentialCommand(SequentialCommand cmd, ArgTy arg);
  ...
  RetTy visitVnameExpression (VnameExpression expr, ArgTy arg);
  RetTy visitBinaryExpression (BinaryExpression expr, ArqTv arq):
  ...
}
  I Allgemeines Schema: Visitor-Interface definiert visitXYZ für alle Subklassen
```
XYZ von AST **public** RetTy visitXYZ(XYZ x, ArgTy arg);

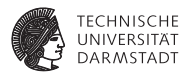

```
public interface Visitor<RetTy, ArgTy> {
 RetTy visitProgram (Program prog, ArgTy arg);
 RetTy visitAssignCommand (AssignCommand cmd, ArgTy arg);
 RetTy visitSequentialCommand(SequentialCommand cmd, ArgTy arg);
  ...
 RetTy visitVnameExpression (VnameExpression expr, ArgTy arg);
 RetTy visitBinaryExpression (BinaryExpression expr, ArgTy arg);
  ...
}
```
- <sup>I</sup> Allgemeines Schema: Visitor-Interface definiert visitXYZ für alle Subklassen XYZ von AST **public** RetTy visitXYZ(XYZ x, ArgTy arg);
- $\triangleright$  visitXYZ wird von visit-Methode aufgerufen, die jede Klasse XYZ überschreibt:

```
public class XYZ extends ... {
 public <R, A> R visit(Visitor<R, A> v, A arg) {
    return v.visitXYZ(this, arg);
  }
}
```
[EiCB](#page-0-0) | WS 2018/19 | A. Koch | FG ESA | 56 / 92

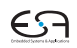

## **Kontextanalyse als Visitor**

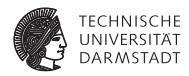

► Erster Ansatz:

```
public class Checker implements Visitor<AST, AST> {
 private IdentificationTable idTab;
```

```
public void check(Program prog) {
  idTab = new IdentificationTable();
  prog.visit(this, null);
}
```
... // Implementierung der Visitor−Methoden }

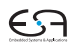

# **Kontextanalyse als Visitor**

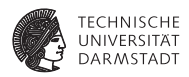

 $\blacktriangleright$  Erster Ansatz:

}

```
public class Checker implements Visitor<AST, AST> {
 private IdentificationTable idTab;
```

```
public void check(Program prog) {
  idTab = new IdentificationTable();
  prog.visit(this, null);
}
```

```
... // Implementierung der Visitor−Methoden
```
<sup>I</sup> Problem (vorweg): Im AST werden unterschiedliche Informationen durch die Rückgabewerte und Argumente propagiert.

# **Kontextanalyse als Visitor**

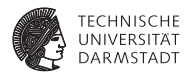

► Erster Ansatz:

}

```
public class Checker implements Visitor<AST, AST> {
 private IdentificationTable idTab;
```

```
public void check(Program prog) {
  idTab = new IdentificationTable();
  prog.visit(this, null);
}
```

```
... // Implementierung der Visitor−Methoden
```
- <sup>I</sup> Problem (vorweg): Im AST werden unterschiedliche Informationen durch die Rückgabewerte und Argumente propagiert.
- ► Durch AST als Typparameter hat man nicht viel gewonnen.

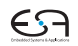

# **Kontextanalyse mit mehr Typsicherheit (bei der Implementierung)**

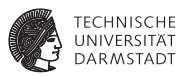

 $\triangleright$  Einsicht: Für Command, Expression und die anderen abstrakten Unterklassen von AST kann man jeweils spezifischere Rückgabe- und Argumenttypen finden

# **Kontextanalyse mit mehr Typsicherheit (bei der Implementierung)**

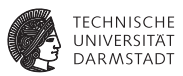

- $\triangleright$  Einsicht: Für Command, Expression und die anderen abstrakten Unterklassen von AST kann man jeweils spezifischere Rückgabe- und Argumenttypen finden
- $\blacktriangleright$  Also: Führe spezialisierte Visitorimplementierungen ein, die nur einen Teil der AST-Knoten behandelt
	- $\triangleright$  Definiere dazu abstrakte Klasse VisitorBase, die alle Methoden des Interfaces durch Werfen einer Exception implementiert.

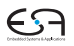

# **Kontextanalyse mit mehr Typsicherheit (bei der Implementierung)**

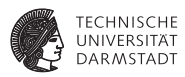

```
public class Checker {
  private IdentificationTable idTab;
  public void check(Program prog) {
   idTab = new IdentificationTable();
   prog.visit(programChecker, null);
  }
  private class CommandChecker extends VisitorBase<Void, Void> {
   public Void visitAssignCommand(AssignCommand cmd, Void __) { ... }
    ...
  }
  private class ExpressionChecker extends VisitorBase<TypeDenoter,
    Void> \{ \ldots \}private CommandChecker commandChecker = new CommandChecker();
  private ExpressionChecker exprChecker = new ExpressionChecker();
  ...
  private ProgramChecker programChecker = new ProgramChecker();
}
```
[EiCB](#page-0-0) | WS 2018/19 | A. Koch | FG ESA | 59 / 92

## **Beispiel: AssignCommand**

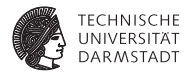

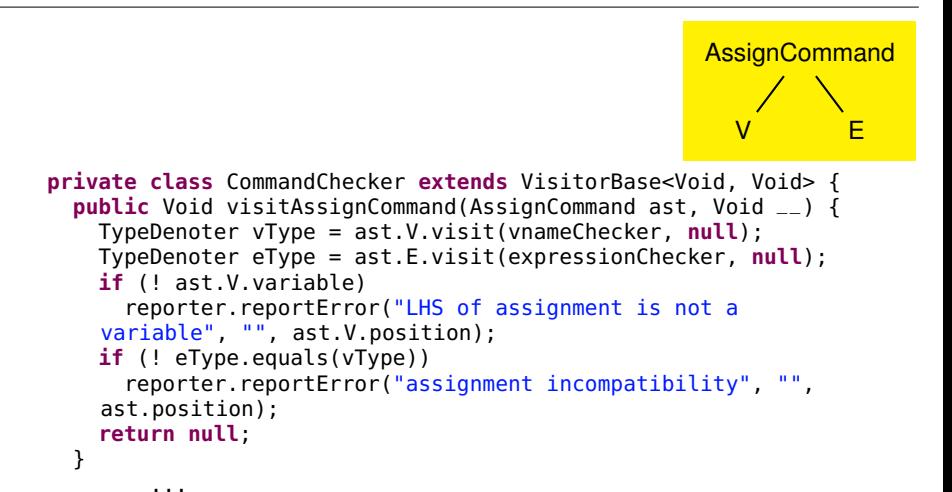

[EiCB](#page-0-0) | WS 2018/19 | A. Koch | FG ESA | 60 / 92

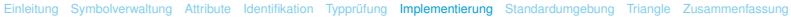

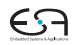

# **Beispiel: LetCommand**

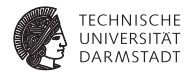

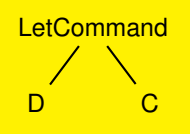

**private class** CommandChecker **extends** VisitorBase<Void, Void> {

```
...
public Void visitLetCommand(LetCommand ast, Void __) {
  idTable.openScope();
  ast.D.visit(declarationChecker, null);
  ast.C.visit(commandChecker, null);
  idTable.closeScope();
  return null;
}
...
```
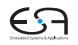

# **Beispiel: LetCommand**

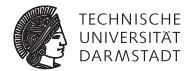

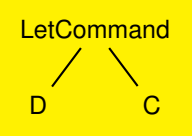

**private class** CommandChecker **extends** VisitorBase<Void, Void> {

```
...
public Void visitLetCommand(LetCommand ast, Void __) {
  idTable.openScope(); <
  ast.D.visit(declarationChecker, null);
  ast.C.visit(commandChecker, null);
  idTable.closeScope();
  return null;
}
...
                               LetCommand öffnet (und schließt) eine Ebene
                               von Geltungsbereichen in Symboltabelle
```
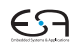

# **Beispiel: IfCommand**

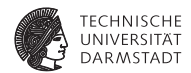

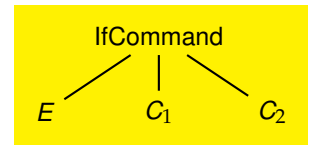

```
private class CommandChecker extends VisitorBase<Void, Void> {
  ...
 public Void visitIfCommand(IfCommand ast, Void __) {
    TypeDenoter eType = ast.E.visit(expressionChecker, null);
    if (! eType.equals(StdEnvironment.booleanType))
      reporter.reportError("Boolean expression expected here",
    "", ast.E.position);
    ast.C1.visit(commandChecker, null);
    ast.C2.visit(commandChecker, null);
    return null;
  }
  ...
```
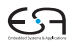

[EiCB](#page-0-0) | WS 2018/19 | A. Koch | FG ESA | 62 / 92

# **Beispiel: IntegerExpression**

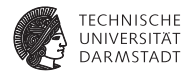

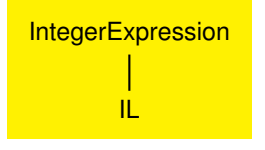

```
private class ExpressionChecker extends
    VisitorBase<TypeDenoter, Void> {
  ...
 public TypeDenoter visitIntegerExpression(IntegerExpression
    ast, Void _{--}) {
    ast.type = ast.IL.visit(literalChecker, null);
    return ast.type;
  }
  ...
```
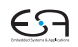

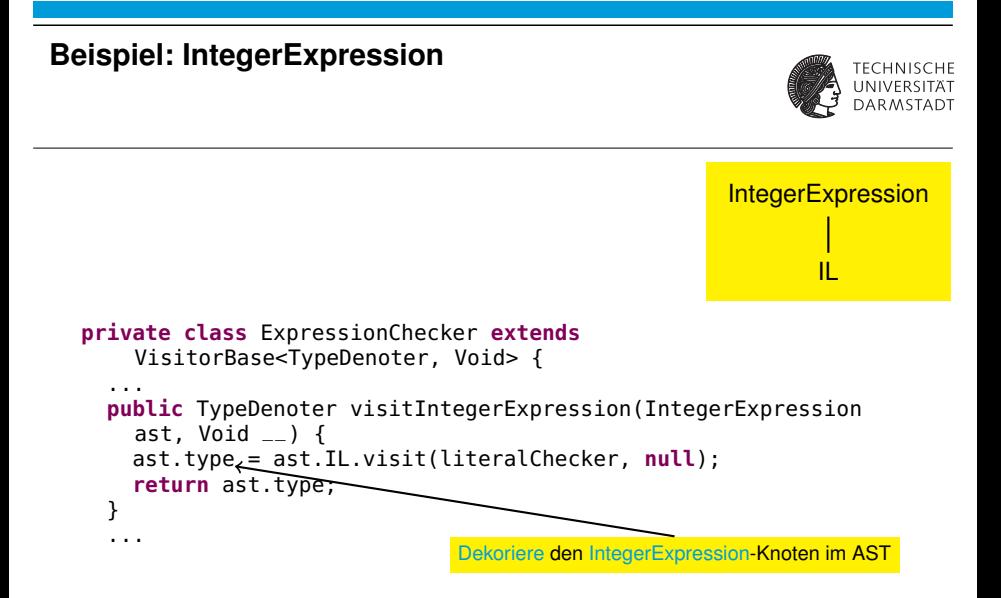

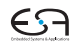

#### **Beispiel: BinaryExpression**

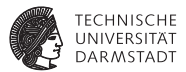

```
BinaryExpression
                                                                               E1 O E2
private class ExpressionChecker extends VisitorBase<TypeDenoter, Void> {
  ...
public TypeDenoter visitBinaryExpression(BinaryExpression ast, Void __) {
    TypeDenoter e1Type = ast.E1.visit(expressionChecker, null);
    TypeDenoter e2Type = ast.E2.visit(expressionChecker, null);
    Declaration binding = ast.O.visit(identifierOperatorChecker, null);
    if (binding == null)
      reportUndeclared(ast.O);
    else {
     if (! (binding instanceof BinaryOperatorDeclaration))
        reporter.reportError("\"%\" is not a binary operator", ast.O.spelling, ast.O.position);
      BinaryOperatorDeclaration bbinding = (BinaryOperatorDeclaration) binding;
     if (bbinding.ARG1 == StdEnvironment.anyType) {
       // this operator must be "=" or "\equiv"
       if (! e1Type.equals(e2Type))
          reporter.reportError("incompatible argument types for \"%\"", ast.O.spelling, ast.position);
      }
else if (! e1Type.equals(bbinding.ARG1))
        reporter.reportError("wrong argument type for \"%\"", ast.O.spelling, ast.E1.position);
      else if (! e2Type.equals(bbinding.ARG2))
        reporter.reportError("wrong argument type for \"%\"", ast.O.spelling, ast.E2.position);
      ast.type = bbinding.RES;
    }
    return ast.type;
  }
  ...
```
[EiCB](#page-0-0) | WS 2018/19 | A. Koch | FG ESA | 64 / 92

[Einleitung](#page-1-0) [Symbolverwaltung](#page-13-0) [Attribute](#page-42-0) [Identifikation](#page-52-0) [Typprüfung](#page-56-0) [Implementierung](#page-96-0) [Standardumgebung](#page-131-0) [Triangle](#page-141-0) [Zusammenfassung](#page-166-0)

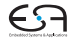

Weitere Beispiele siehe Triangle-Compiler-Code

## **Beispiel: VarDeclaration und ConstDeclaration**

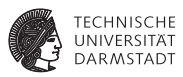

```
private class DeclarationChecker extends VisitorBase<Void, Void> {
  public Void visitConstDeclaration(ConstDeclaration ast, Void __) {
   ast.E.visit(expressionChecker, null);
   boolean duplicated = idTable.enter(ast.I.spelling, ast);
   if (duplicated)
      reporter.reportError("identifier \"%\" already declared",
    ast.I.spelling, ast.position);
    return null;
  }
  public Void visitVarDeclaration(VarDeclaration ast, Void __) {
   ast.T = ast.T.visit(typeDenoterChecker, null);
   boolean duplicated = idTable.enter(ast.I.spelling, ast);
   if (duplicated)
      reporter.reportError("identifier \"%\" already declared",
    ast.I.spelling, ast.position);
```
#### **return null**;

}

... [EiCB](#page-0-0) | WS 2018/19 | A. Koch | FG ESA | 65 / 92

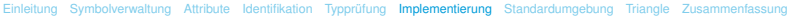

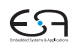

# **Beispiel: SimpleVname**

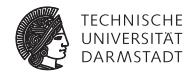

```
private class VnameChecker extends VisitorBase<TypeDenoter, Void> {
  public TypeDenoter visitSimpleVname(SimpleVname ast, Void __) {
    ast.variable = false;
    ast.type = StdEnvironment.errorType;
    Declaration binding = ast.I.visit(identifierOperatorChecker, null);
    if (binding == null)
      reportUndeclared(ast.I);
    else if (binding instanceof EntityDeclaration) {
      EntityDeclaration entDecl = (EntityDeclaration) binding;ast.tvpe = entDecl.getType():
      ast.variable = ! entDecl.isConstant();
    }
    else
      reporter.reportError("\"%\" is not a const or var identifier",
    ast.I.spelling, ast.I.position);
    return ast.type;
  }
  ...
}
```
 $\triangleright$  EntityDeclaration ist ein Interface, das u.a. von VarDeclaration und ConstDeclaration implementiert wird.

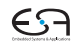

#### **Zusammenfassung aller visitXYZ-Methoden**

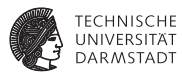

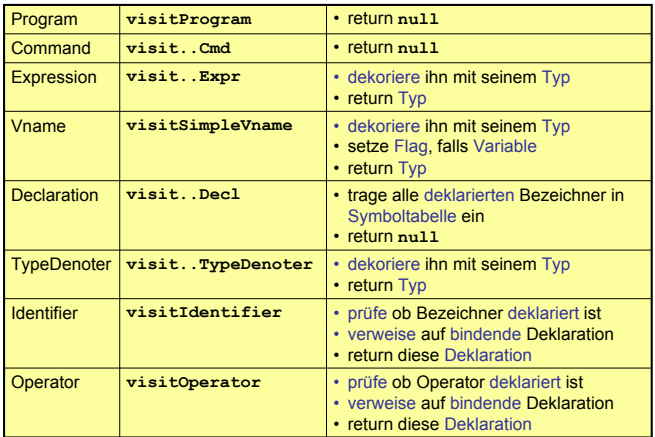

[EiCB](#page-0-0) | WS 2018/19 | A. Koch | FG ESA | 67 / 92

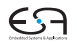

#### **Ausnutzung von Overloading**

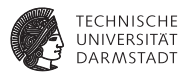

#### Ersetze in Java

#### **public class SomePass implements Visitor {**

```
. . .
public Object visitXYZ(XYZ x, Object arg); . . .
}
```
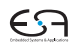

# **Ausnutzung von Overloading**

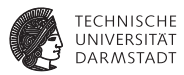

```
Ersetze in Java
public class SomePass implements Visitor {
. . .
public Object visitXYZ(XYZ x, Object arg); . . .
}
durch:
public class SomePass implements Visitor {
. . .
public Object visit(XYZ x ,Object arg); . . .
}
Missverständlich: visit in AST-Subklasse, visit in Visitor
```
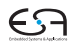

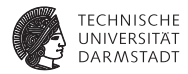

<span id="page-131-0"></span>[EiCB](#page-0-0) | WS 2018/19 | A. Koch | FG ESA | 69 / 92 [Einleitung](#page-1-0) [Symbolverwaltung](#page-13-0) [Attribute](#page-42-0) [Identifikation](#page-52-0) [Typprüfung](#page-56-0) [Implementierung](#page-96-0) [Standardumgebung](#page-131-0) [Triangle](#page-141-0) [Zusammenfassung](#page-166-0)

#### **Vordefinierte Bezeichner**

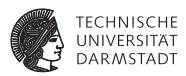

- $\triangleright$  Wo kommen Definitionen her z.B. von ...
	- <sup>I</sup> **Integer**, **Char**, **Boolean**
	- ► true, false
	- ▶ putint, getint
	- <sup>I</sup> **+**, **-**, **\***

#### **Vordefinierte Bezeichner**

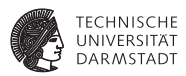

- $\triangleright$  Wo kommen Definitionen her z.B. von
	- <sup>I</sup> **Integer**, **Char**, **Boolean**
	- ► true, false
	- ▶ putint, getint
	- <sup>I</sup> **+**, **-**, **\***
- <sup>I</sup> Müssen vorliegen, damit Algorithmus funktionieren kann.

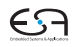

#### **Vordefinierte Bezeichner**

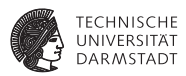

- $\triangleright$  Wo kommen Definitionen her z.B. von
	- <sup>I</sup> **Integer**, **Char**, **Boolean**
	- <sup>I</sup> **true**, **false**
	- ▶ putint, getint
	- <sup>I</sup> **+**, **-**, **\***
- **Müssen vorliegen, damit Algorithmus funktionieren kann.**
- ➥Vorher definieren (leicht gesagt ...)

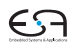

# **Mini-Triangle: Eingebaute (primitive) Typen 1**

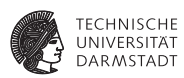

Entsprechende Type-Objekte als Singletons anlegen

```
public class Type {
public class Type {
  private byte kind; // INT, BOOL or ERROR
private byte kind; // INT, BOOL or ERROR
  public static final byte 
public static final byte 
    BOOL=0, INT=1, ERROR=-1;
BOOL=0, INT=1, ERROR=-1;
  private Type(byte kind) { ... }
private Type(byte kind) { ... }
  public boolean equals(Object other) { ... }
public boolean equals(Object other) { ... }
  public static Type boolT = new Type(BOOL); // eingebaute Typen!
  public static Type intT = new Type(INT);
public static Type intT = new Type(INT);
  public static Type errorT = new Type(ERROR);
public static Type errorT = new Type(ERROR);
 \mathbb{Z}}
```
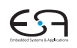

# **Mini-Triangle: Eingebaute (primitive) Typen 2**

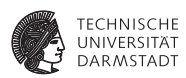

Damit jetzt möglich

```
// Type denoter checking
// Type denoter checking
public Object visitSimpleTypeDen (SimpleTypeDen den,Object arg) {
public Object visitSimpleTypeDen (SimpleTypeDen den,Object arg) {
   if (den.I.spelling.equals("Integer")
if (den.I.spelling.equals("Integer")
       den.type = Type.intT;
den.type = Type.intT;
   else if (den.I.spelling.equals("Boolean")
else if (den.I.spelling.equals("Boolean")
       den.type = Type.boolT;
den.type = Type.boolT;
   else {
else {
       // error: unknown type denoter
// error: unknown type denoter
       den.type = Type.errorT;
den.type = Type.errorT;
   return den.type;
return den.type;
 ...
   }
}
...
```
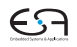

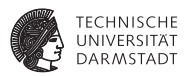

- **Einlesen von Definitionen aus Quelltext** 
	- $\blacktriangleright$  Ada, Haskell, VHDL,  $\dots$

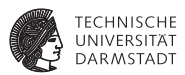

- ► Einlesen von Definitionen aus Quelltext
	- $\blacktriangleright$  Ada, Haskell, VHDL,  $\dots$
- $\triangleright$  Direkt im Compiler implementiert
	- Pascal, teilweise C, Java,  $\dots$
	- $\blacktriangleright$  (mini)-Triangle

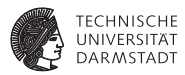

- **Einlesen von Definitionen aus Quelltext** 
	- $\blacktriangleright$  Ada, Haskell, VHDL,  $\dots$
- $\triangleright$  Direkt im Compiler implementiert
	- Pascal, teilweise C, Java,  $\dots$
	- $\blacktriangleright$  (mini)-Triangle
- $\blacktriangleright$  In beiden Fällen
	- $\triangleright$  Primitive Operationen nicht weiter in Eingabesprache beschreibbar ➥"black boxes", nur Deklarationen sichtbar

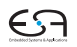

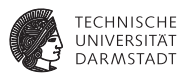

- ► Einlesen von Definitionen aus Quelltext
	- $\blacktriangleright$  Ada, Haskell, VHDL,  $\dots$
- $\triangleright$  Direkt im Compiler implementiert
	- $\blacktriangleright$  Pascal, teilweise C, Java, ...
	- $\blacktriangleright$  (mini)-Triangle
- $\blacktriangleright$  In beiden Fällen
	- $\triangleright$  Primitive Operationen nicht weiter in Eingabesprache beschreibbar ➥"black boxes", nur Deklarationen sichtbar
- ► Geltungsbereich der Standardumgebung
	- $\triangleright$  Ebene 0: Um gesamtes Programm herum oder
	- $\triangleright$  Ebene 1: Auf Ebene der globalen Deklarationen im Programm

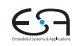

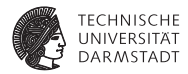

# <span id="page-141-0"></span>**Triangle**

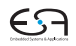

# **Standardumgebung: Realisierung in Triangle 1**

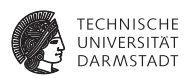

- Idee: Trage Deklarationen vorher direkt in AST ein
- <sup>I</sup> Wohlgemerkt: Ohne konkrete Realisierung
	- **Behandlung als Sonderfälle während Optimierung und Code-Erzeugung**
- ▶ Deklarationen als Sub-ASTs ohne Definition

# **Standardumgebung: Realisierung in Triangle 2**

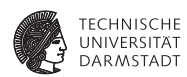

#### Beispiel: **Boolean**, **false**, **true**, **eof():Boolean**

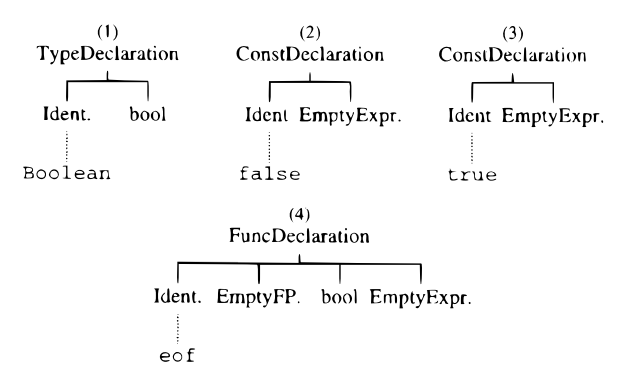

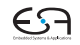

[EiCB](#page-0-0) | WS 2018/19 | A. Koch | FG ESA | 76 / 92
#### **Standardumgebung: Realisierung in Triangle 3**

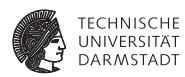

#### Beispiel: **put(c)**, **get(var c)**, \ **b**, **e1** < **e2**

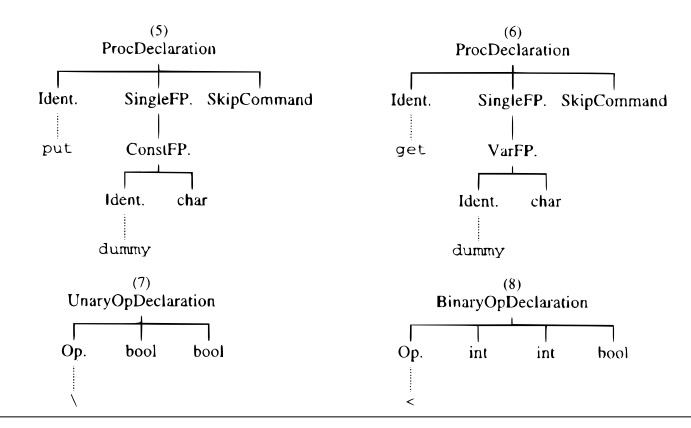

[EiCB](#page-0-0) | WS 2018/19 | A. Koch | FG ESA | 77 / 92

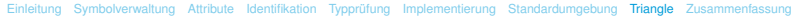

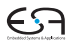

# **Standardumgebung: Realisierung in Triangle 3**

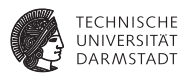

#### Eintragen der Umgebung am Anfang der syntaktischen Analyse

```
private void establishStdEnvironment () {
```

```
// idTable.startIdentification();
StdEnvironment.booleanType = new BoolTypeDenoter(dummyPos);
StdEnvironment.integerType = new IntTypeDenoter(dummyPos);
StdEnvironment.charType = new CharTypeDenoter(dummyPos);
StdEnvironment.anyType = new AnyTypeDenoter(dummyPos);
StdEnvironment.errorType = new ErrorTypeDenoter(dummyPos);
```

```
StdEnvironment.booleanDecl = declareStdType("Boolean", StdEnvironment.booleanType);
StdEnvironment.falseDec1 = declareStdConst("false", StdEnvironment.booleanType);
StdEnvironment.trueDecl = declareStdConst("true", StdEnvironment.booleanType);
StdEnvironment.notDecl = declareStdUnaryOp("\\", StdEnvironment.booleanType, StdEnvironment.booleanType);
```
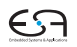

# **Standardumgebung: Realisierung in Triangle 4**

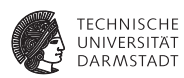

#### Anlegen einer vorbelegten Konstante

```
// Creates a small AST to represent the "declaration" of a standard
// type, and enters it in the identification table,
private ConstDeclaration declareStdConst (String id, TypeDenoter constType) {
  IntegerExpression constExpr;
  ConstDeclaration binding:
  // constExpr used only as a placeholder for constType
  constExpr = new IntegerExpression(null, dummyPos);
  constExpr type = constType;
  binding = new ConstDeclaration(new Identifier(id, dummyPos), constExpr, dummyPos);
  idTable.enter(id, binding);
  return binding;
```
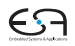

# **Typäquivalenz 1**

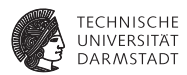

Mini-Triangle: Nur primitive Typen

- $\blacktriangleright$  Einfach:
- Beispiel:  $\mathbf{if} \mathbf{E1} = \mathbf{E2} \mathbf{then} \dots$
- ► Typen von *E1* und *E2* müssen identisch sein
- $\blacktriangleright$  el.type == e2.type

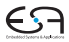

# **Typäquivalenz 2**

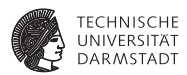

Triangle ist komplizierter: Arrays, Records, benutzdefinierte Typen Beispiel 1 **type T1** ∼ **record n: Integer; c: Char end; type T2** ∼ **record c: Char; n: Integer end; var t1 : T1; var t2 : T2; if t1 = t2 then ...**

#### Legal?

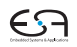

# **Typäquivalenz 3**

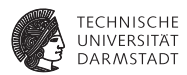

Beispiel 2

```
type Word ∼ array 8 of Char;
```

```
var w1 : Word;
var w2 : array 8 of Char;
```

```
if w1 = w2 then ...
```
#### Legal?

➥Wann sind zwei Typen äquivalent?

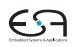

# **1. Möglichkeit: Strukturelle Typäquivalenz**

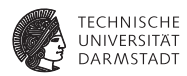

Typen sind genau dann äquivalent, wenn ihre Struktur äquivalent ist.

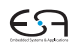

# **1. Möglichkeit: Strukturelle Typäquivalenz**

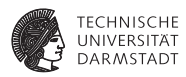

Typen sind genau dann äquivalent, wenn ihre Struktur äquivalent ist.

- **Primitive Typen: Müssen identisch sein**
- Arrays: Äquivalenter Typ für Elemente, gleiche Anzahl
- <sup>I</sup> Records: Gleiche Namen für Elemente, äquivalenter Typ für Elemente, gleiche Reihenfolge der Elemente

# **2. Möglichkeit: Typäquivalenz über Namen**

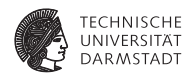

Jedes Vorkommen eines nicht-primitiven Typs (selbstdefiniert, Array, Record) beschreibt einen neuen und einzigartigen Typ, der nur zu sich selbst äquivalent ist.

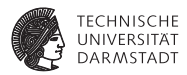

In Triangle: strukturelle Typäquivalenz

Beispiel 1 **type T1** ∼ **record n: Integer; c: Char end; type T2** ∼ **record c: Char; n: Integer end; var t1 : T1; var t2 : T2;**

**if t1 = t2 then ...**

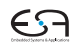

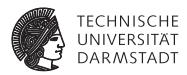

In Triangle: strukturelle Typäquivalenz

Beispiel 1 **type T1** ∼ **record n: Integer; c: Char end; type T2** ∼ **record c: Char; n: Integer end; var t1 : T1; var t2 : T2; if t1 = t2 then ...**

Struktur nicht äquivalent, Namen nicht äquivalent

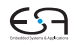

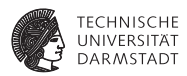

Beispiel 2

**type Word** ∼ **array 8 of Char;**

**var w1 : Word; var w2 : array 8 of Char;**

**if w1 = w2 then ...**

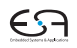

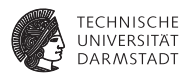

Beispiel 2

```
type Word ∼ array 8 of Char;
```

```
var w1 : Word;
var w2 : array 8 of Char;
```

```
if w1 = w2 then ...
```
Struktur äquivalent, Namen nicht äquivalent

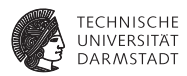

Beispiel 3

**type Word** ∼ **array 8 of Char;**

**var w1 : Word; var w2 : Word;**

**if w1 = w2 then ...**

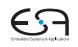

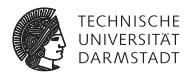

#### Beispiel 3

```
type Word ∼ array 8 of Char;
```

```
var w1 : Word;
var w2 : Word;
```

```
if w1 = w2 then ...
```
Struktur äquivalent, Namen äquivalent

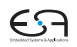

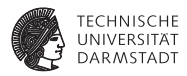

- **Einfache Klasse Type reicht nicht mehr aus**
- $\blacktriangleright$  Kann beliebig kompliziert werden

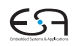

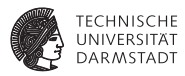

- <sup>I</sup> Einfache Klasse **Type** reicht nicht mehr aus
- $\blacktriangleright$  Kann beliebig kompliziert werden
- Idee: Verweis auf Typbeschreibung im AST
- <sup>I</sup> Abstrakte Klasse **TypeDenoter**, Unterklassen
	- **EXTEDERITYPEDENOTER**
	- **ArrayTypeDenoter**
	- **EXECORDTYPEDENOTER**

 $\blacktriangleright$  . . . .

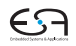

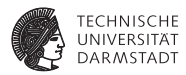

Vorgehen

1. Ersetze in Kontextanalyse alle Typenbezeichner durch Verweise auf Sub-ASTs der Typdeklaration

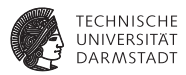

Vorgehen

- 1. Ersetze in Kontextanalyse alle Typenbezeichner durch Verweise auf Sub-ASTs der Typdeklaration
- 2. Führe Typprüfung durch strukturellen Vergleich der Sub-ASTs der Deklarationen durch

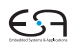

# **Beispiel komplexe Typäquivalenz**

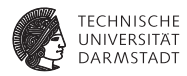

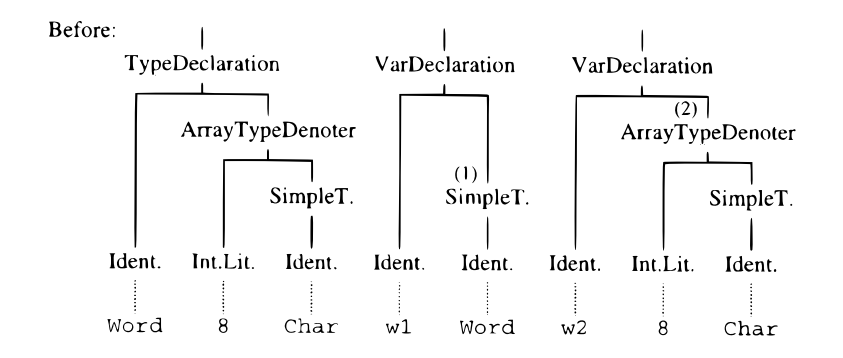

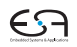

[EiCB](#page-0-0) | WS 2018/19 | A. Koch | FG ESA | 90 / 92

# **Beispiel komplexe Typäquivalenz**

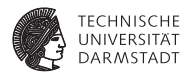

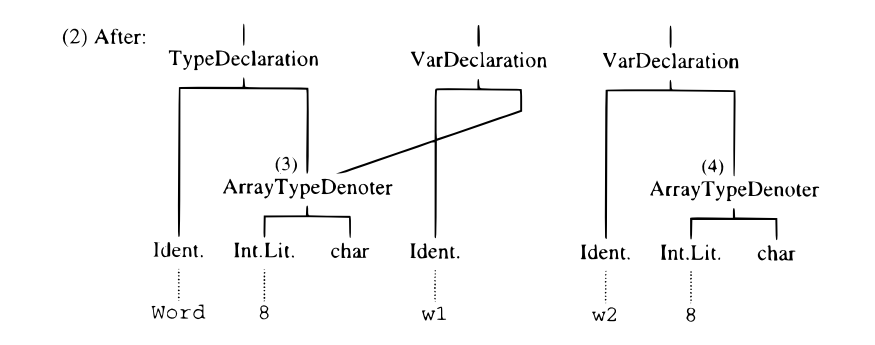

[EiCB](#page-0-0) | WS 2018/19 | A. Koch | FG ESA | 90 / 92

[Einleitung](#page-1-0) [Symbolverwaltung](#page-13-0) [Attribute](#page-42-0) [Identifikation](#page-52-0) [Typprüfung](#page-56-0) [Implementierung](#page-96-0) [Standardumgebung](#page-131-0) [Triangle](#page-141-0) [Zusammenfassung](#page-166-0)

# **Beispiel komplexe Typäquivalenz**

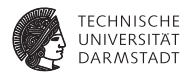

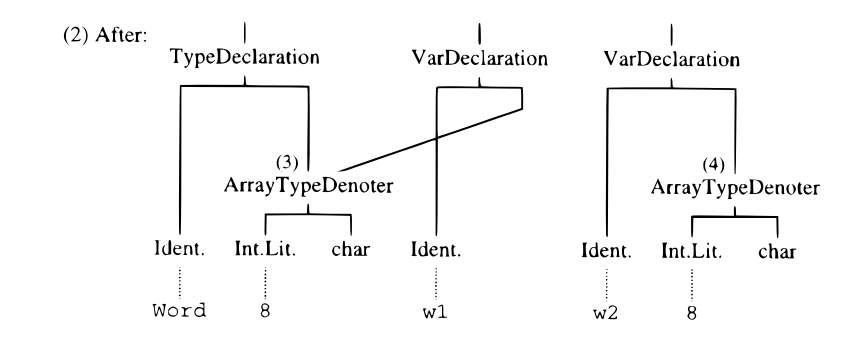

Nun durch Vergleich während Graphdurchlauf überprüfbar.

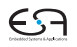

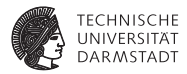

# <span id="page-166-0"></span>Zusammenfassung

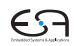

#### **Zusammenfassung**

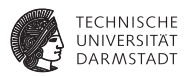

- $\blacktriangleright$  Kontextanalyse
- $\blacktriangleright$  Identifikation
- $\blacktriangleright$  Typüberprüfung
- Organisation von Symboltabellen
- Implementierung von AST-Durchläufen

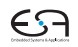